## Atoo-Sync GesCom - Custom ERP

## Table of Contents

Configurer le profil [Onglet Gestion Commerciale](#page-2-0) [Onglet Gestion Commerciale - Modifier les requêtes SQL ...](#page-6-0) [Onglet Gestion Commerciale - Editer le format](#page-13-0)

#### Liste des requêtes

 [CUSTOMERS - CustomerExist](#page-17-0) [CUSTOMERS - CustomerFamillies](#page-18-0) [CUSTOMERS - CustomerGroups](#page-19-0) [CUSTOMERS - CustomerList](#page-20-0) [CUSTOMERS - CustomerSalesRepresentatives](#page-21-0) [CUSTOMERS - CustomersDisabled](#page-23-0) [CUSTOMERS - CustomersGDPR](#page-24-0) [CUSTOMERS - FindCustomerAccountByEmail](#page-25-0) [CUSTOMERS - FindCustomerAccountBySiret](#page-26-0) [CUSTOMERS - FindCustomerAccountByVatNumber](#page-27-0) [CUSTOMERS - ReadCustomer](#page-28-0) [CUSTOMERS - ReadCustomerContacts](#page-30-0) [CUSTOMERS - SelectCustomer](#page-32-0) [PENDINGPRODUCTS - PendingProductCustomerList](#page-34-0) [PENDINGPRODUCTS - ReadCustomerPendingProducts](#page-35-0) [PRICES - PriceGroupList](#page-37-0) [PRICES - ReadPriceGroup](#page-38-0) [PRODUCTS - CategoryList](#page-39-0) [PRODUCTS - CustomFieldList](#page-40-0) [PRODUCTS - Documents](#page-42-0) [PRODUCTS - GetCustomFieldValue](#page-43-0) [PRODUCTS - OtherProducts](#page-44-0) [PRODUCTS - ProductExist](#page-45-0) [PRODUCTS - ProductList](#page-46-0) [PRODUCTS - ProductPrices](#page-47-0) [PRODUCTS - ProductStates](#page-48-0) [PRODUCTS - ProductWarehouses](#page-49-0) [PRODUCTS - ReadCategory](#page-51-0) [PRODUCTS - ReadProduct](#page-52-0) [PRODUCTS - UpdateProductStockList](#page-58-0) [PRODUCTS - UpdateProductPriceList](#page-59-0) [SALES - AccountingJournals](#page-60-0) [SALES - Currencies](#page-61-0) [SALES - ReadOrder](#page-62-0) [SALES - InvoicePDFList](#page-64-0) [SALES - SalesNumbers](#page-65-0) [SALES - Settlements](#page-66-0)

 [SALES - Shippings](#page-67-0) [SALES - Warehouses](#page-68-0) [TAXES - AccountingCategories](#page-69-0) [TAXES - Taxes](#page-71-0)

Configurer Atoo-Sync GesCom dans Shopify [Création d'une application privée dans Shopify](#page-74-0) [Créer le champ de regroupement dans Shopify](#page-82-0)

<span id="page-2-0"></span>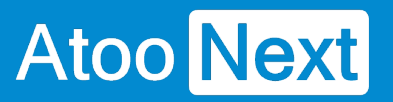

## **Configurer le profil**

### **Onglet Gestion Commerciale**

Cet onglet permet de configurer la base de données, de paramétrer les requêtes SQL et de régler les fichiers d'export.

## **Atoo-Sync GesCom - Custom ERP**

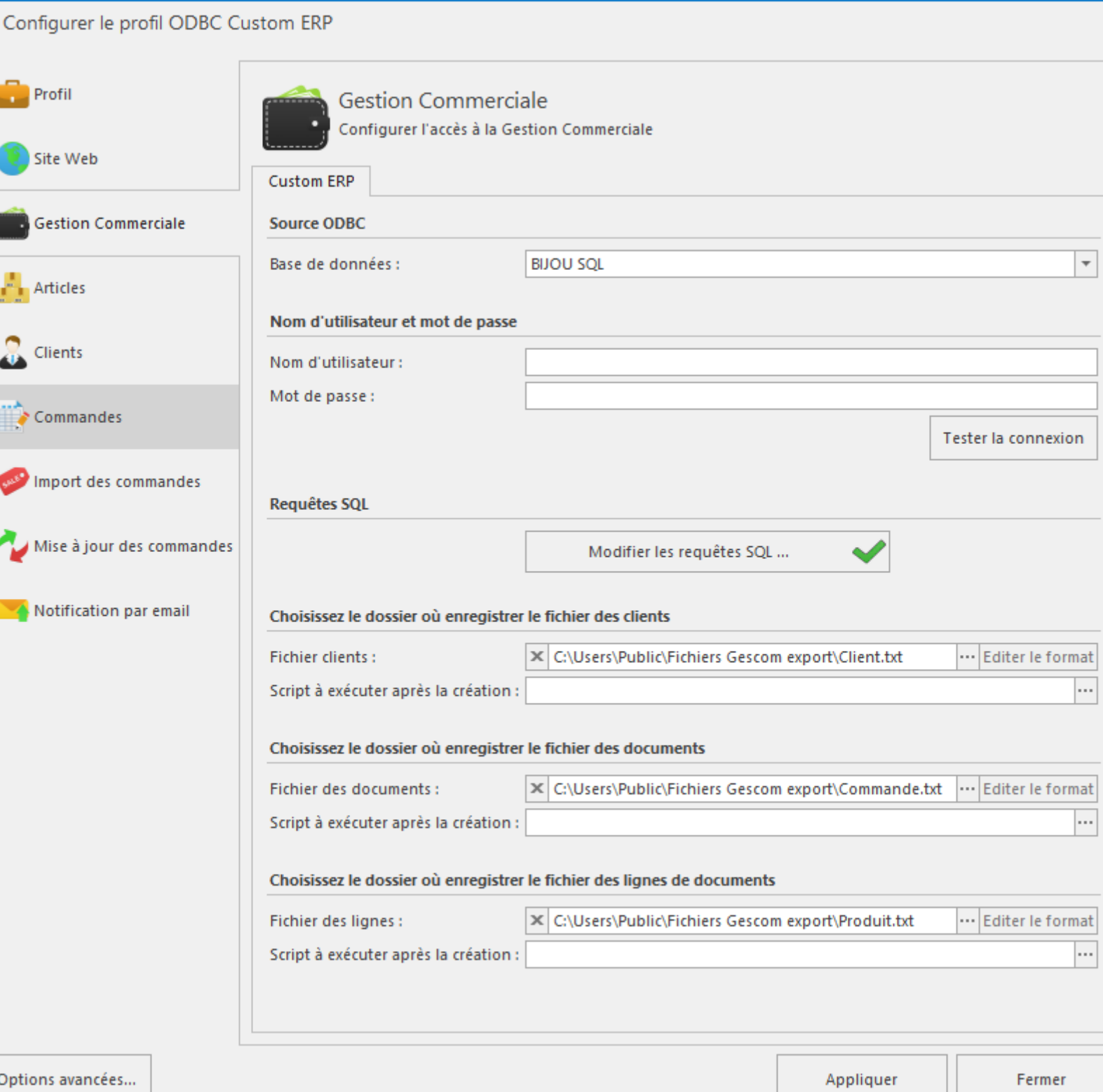

## **Section Source ODBC**

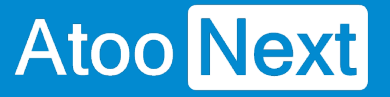

**Base de données** permet de choisir la base de donnée dans la liste des sources ODBC.

### **Section Nom d'utilisateur et mot de passe**

La zone texte **Nom d'utilisateur** permet de rentrer le nom de l'utilisateur pour se connecter à la base de données.

La zone texte **Mot de passe** permet de rentrer le mot de passe de l'utilisateur qui se connecte à la base de données.

Le bouton **Tester la connexion** permet de tester la connexion avec la base de données choisie en utilisant le **Nom d'utilisateur** et le **Mot de passe**.

## **Section Requête SQL**

Le bouton **Modifier les requête SQL** permet d'ouvrir une nouvelle fenêtre pour paramétrer les requêtes SQL de la base de données choisie et de renvoyer les champs requis pour le bon fonctionnement de l'application.

## **Section Choisissez le dossier où sera enregistré le fichier client**

**Fichier client** permet de choisir où sera enregistré le fichier client. Le bouton **Éditer le format** permet d'ouvrir la fenêtre de configuration du format dans lequel est enregistré le fichier exporté.

**Script à exécuter après la création** lance le script choisi **après** la création du fichier client.

## **Section Choisissez le dossier où sera enregistré le fichier des documents**

**Fichier des documents** permet de choisir où sera enregistré le fichier des documents. Le bouton **Éditer le format** permet d'ouvrir la fenêtre de configuration du format dans lequel est enregistré le fichier exporté.

**Script à exécuter après la création** lance le script choisi **après** la création du fichier des documents.

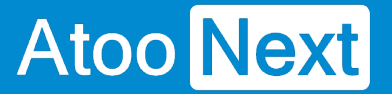

## **Section choisissez le dossier où sera enregistré le fichier des lignes de documents**

**Fichier des lignes** permet de choisir où sera enregistré le fichier des lignes de documents. Le bouton **Éditer le format** permet d'ouvrir la fenêtre de configuration de format dans lequel est enregistré le fichier exporté.

**Script à exécuter après la création** lance le script choisi **après** la création du fichier des documents.

#### <span id="page-6-0"></span>**Onglet Gestion Commerciale - Modifier les requêtes SQL ...**

Cette fenêtre sert à **définir les requêtes SQL** pour adapter les champs contenus dans la base de données aux données requises pour le bon fonctionnement de l'application.

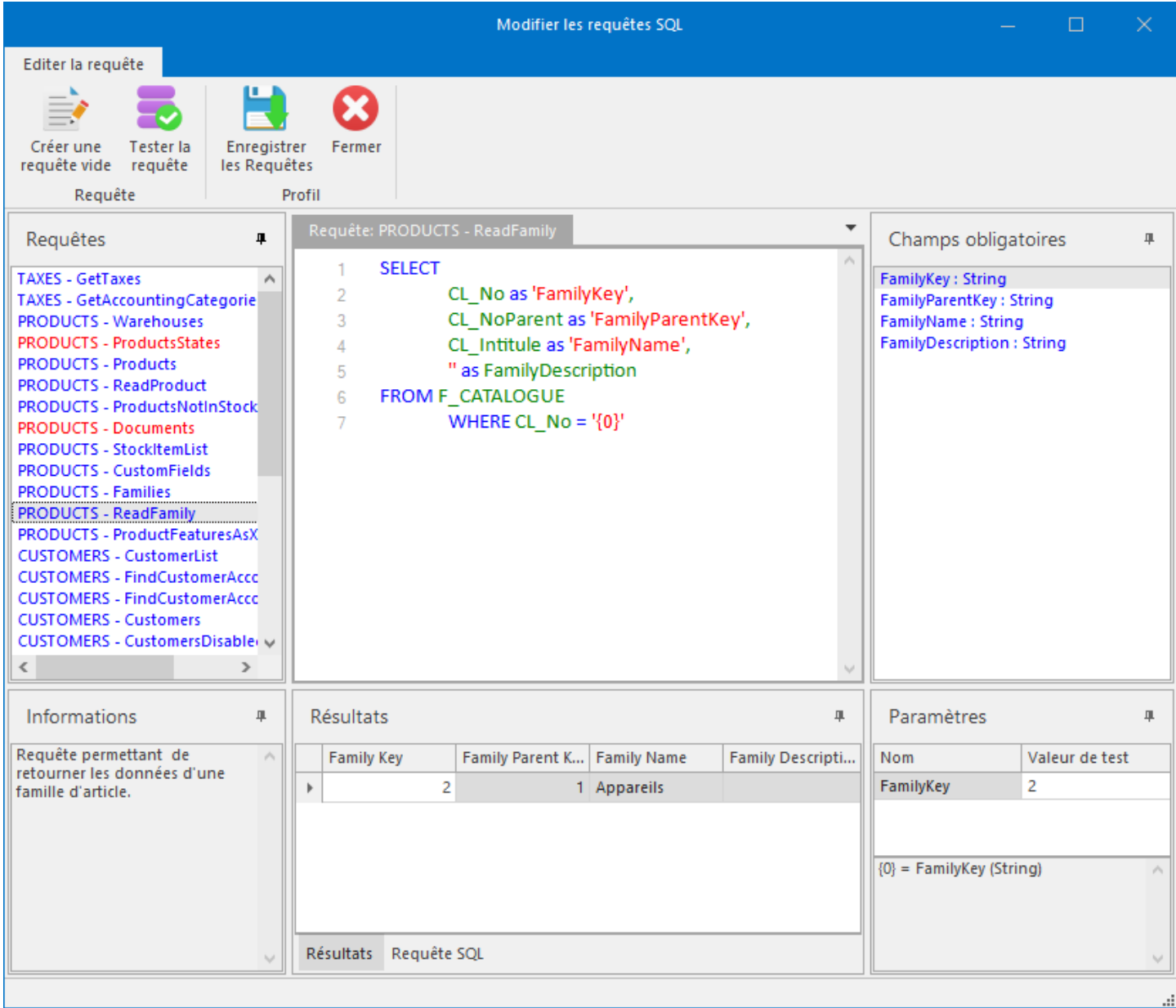

## **Bandeau Éditer la requête**

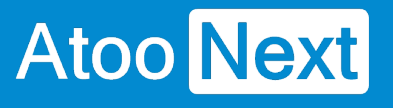

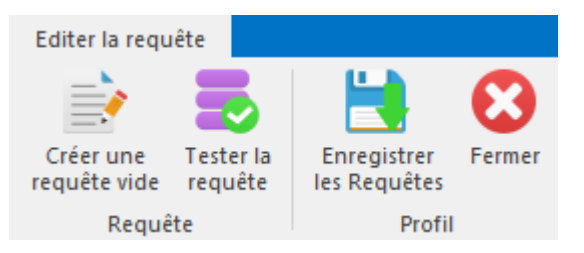

#### **Section Requête**

Ces deux boutons sont utilisés sur la requête sélectionnée dans le panneau **Requêtes**.

**Créer une requête vide** remplace la requête en cours par un aperçu de la requête avec les paramètres et alias des champs attendus.

Exemple pour la requête "vide" **PRODUCT - Products** qui sert à retourner la liste des articles pour la sélection et l'exportation dans la boutique :

```
SELECT
\overline{1}ProductKey as 'ProductKey' /* Type: String */.
\mathcal{D}ProductName as 'ProductName' /* Type: String */
3
  FROM TABLE
4
5
    WHERE
      FilterDateModification = '{0}' /* Type: Date, Format: yyyy-MM-ddTHH:mm:ss */
6
```
Le bouton **Tester la requête** permet de lancer l'exécution de la requête pour s'assurer de son bon fonctionnement. Le résultat de la requête s'affiche dans le panneau **Résultats.**

#### **Section Profil**

Le bouton **Enregistrer les requêtes** enregistre la totalité des requêtes disponibles.

Le bouton **Fermer** ferme la fenêtre **Modifier les requêtes** sans sauvegarder les requêtes qui ont été modifiées.

## **Panneau Requêtes**

## **Atoo-Sync GesCom - Custom ERP**

## **Atoo** Next

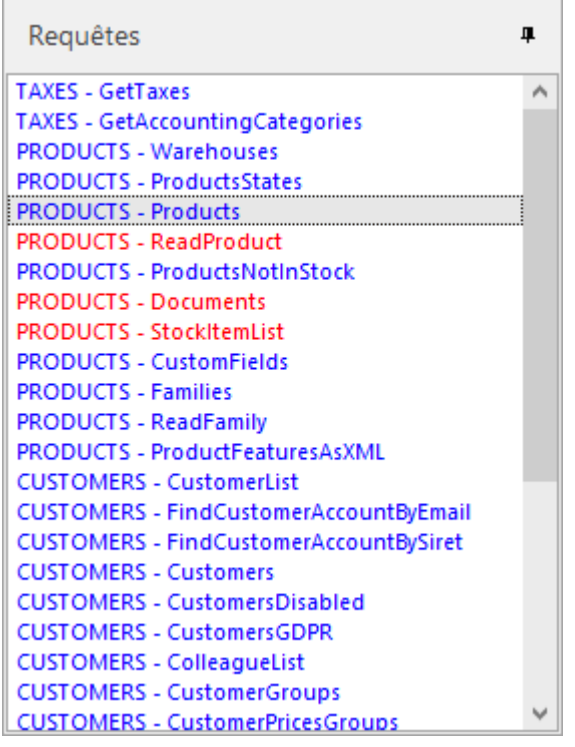

Ce panneau **Requêtes** affiche toutes les requêtes dont l'application a besoin pour son fonctionnement.

Le fait de sélectionner une requête dans la liste, affiche cette requête dans la partie **zone de texte Requête** et permet de la modifier si besoin.

Les requêtes sont classées par catégorie, en tête de liste se trouvent les **taxes**, puis les **articles** (products), les **clients** (customers) et en fin les **ventes** (sales).

Quand la couleur de la requête dans la liste est **bleu** cela indique que tous les champs et paramètres obligatoires sont contenus dans la requête.

**Note** : La couleur bleu n'indique pas que la requête est bonne ou qu'elle renvoie un résultat correct. Le test des requêtes avec le bouton **Tester la requête** est vivement conseillé.

Quand la couleur de la requête est **rouge,** cela indique que des champs ou paramètres obligatoires manquent dans la requête.

## **Panneau Informations**

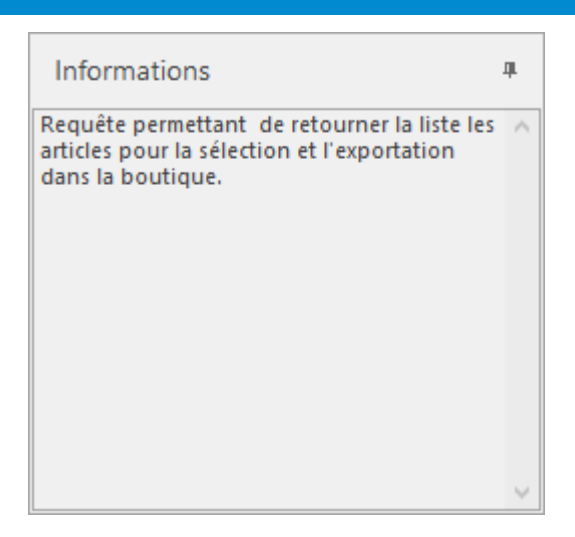

Le panneau **Informations** fournit des informations sur la requête sélectionnée dans le panneau **Requête**. Ces informations permettent de comprendre l'utilité de la requête et de ce qu'elle doit renvoyer.

## **Zone de texte Requête**

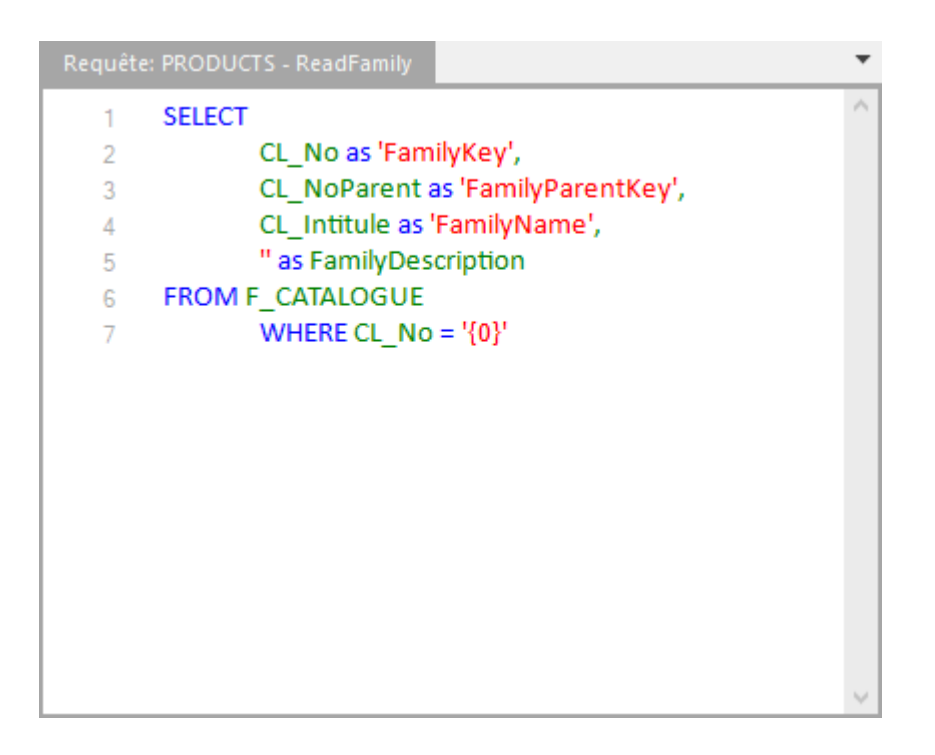

Cette zone affiche la requête en cours et permet de la modifier (qui est sélectionné dans le panneau **Requêtes**).

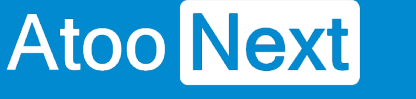

## **Panneau Champs obligatoires**

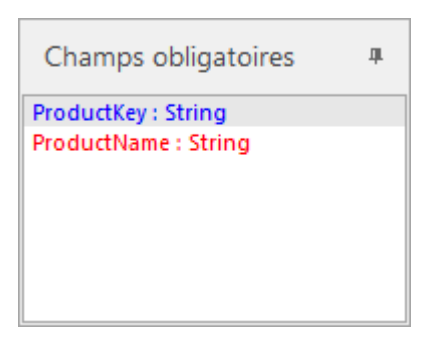

Ce panneau indique les champs obligatoires avec leurs noms et types qui doivent être inclus dans la requête sélectionnée.

Les champs en bleu indiquent que les champs figurent dans la requête.

Un champ rouge signifie que le champ est manquant dans la requête.

## **Panneau Paramètres**

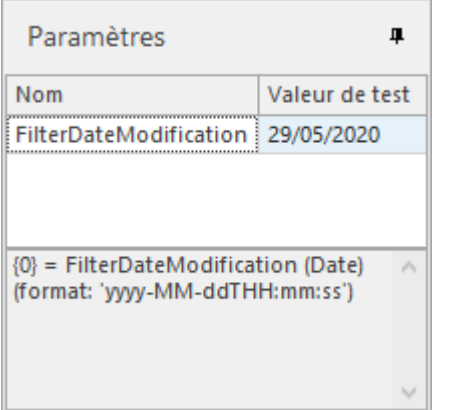

Ce panneau indique les paramètres à insérer dans la requête avec la possibilité sur certaines de rentrer des valeurs tests en vue de vérifier son bon fonctionnement grâce au bouton **Tester la requête**.

La section basse indique les représentations des paramètres à insérer ({0},{1],{2},etc...) et les types de données qui sont transmis dans la requête.

Exemple avec la requête **PRODUCT - ReadFamily** (retourne les données d'une famille d'articles) :

## **Atoo-Sync GesCom - Custom ERP**

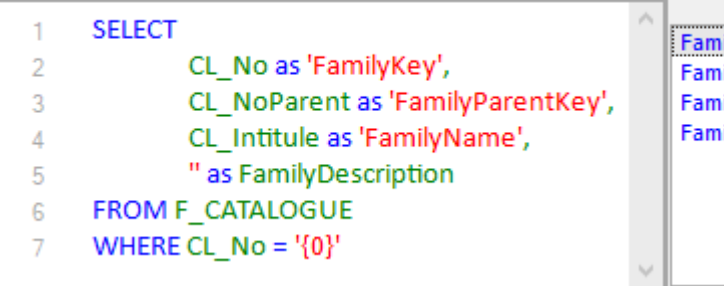

ilyKey : String ilyParentKey : String illyName : String illyDescription : String

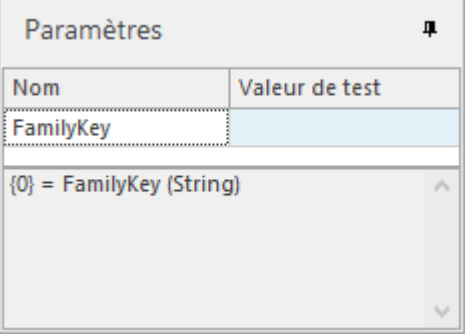

Autre exemple avec la requête **PRODUCT - Products** (retourne la liste des articles pour la sélection

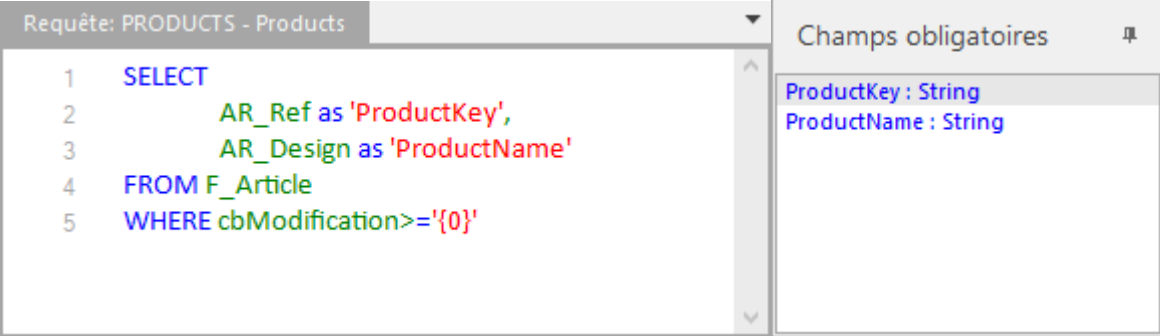

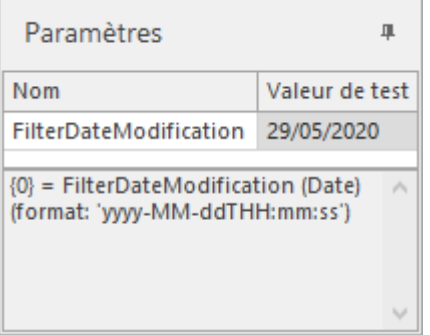

#### **Panneau Résultat**

Ce panneau comprend deux onglets.

L'onglet **Résultats** renvoie le résultat de la requête en cours après avoir cliqué sur le bouton **Tester la requête**.

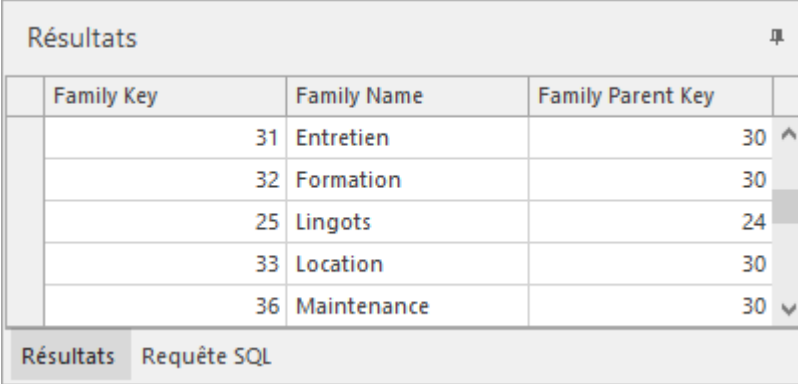

L'onglet **Requête SQL** permet de visualiser et si besoin, de copier la vraie requête exécutée pendant le test.

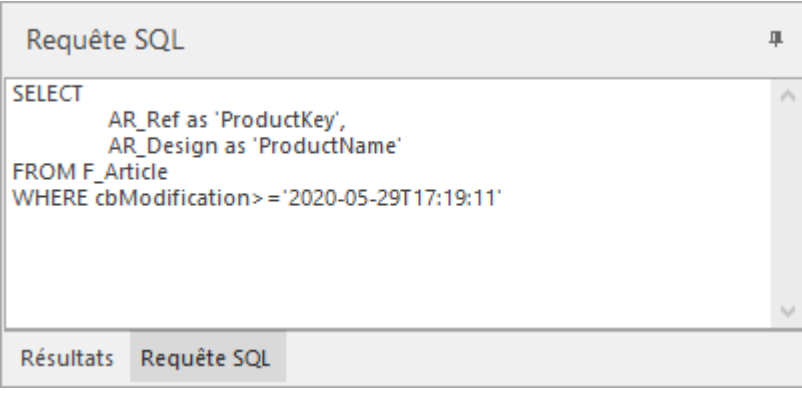

#### <span id="page-13-0"></span>**Onglet Gestion Commerciale - Editer le format**

Cette fenêtre permet de configurer les formats d'export textes des **clients**, des **documents** et des **lignes de documents**. Les possibilités de format sont identiques sur les trois types de formats ( clients, documents, lignes de documents). Le type de format d'export est indiqué sur le titre et sur l'onglet **Format** du bandeau de la fenêtre.

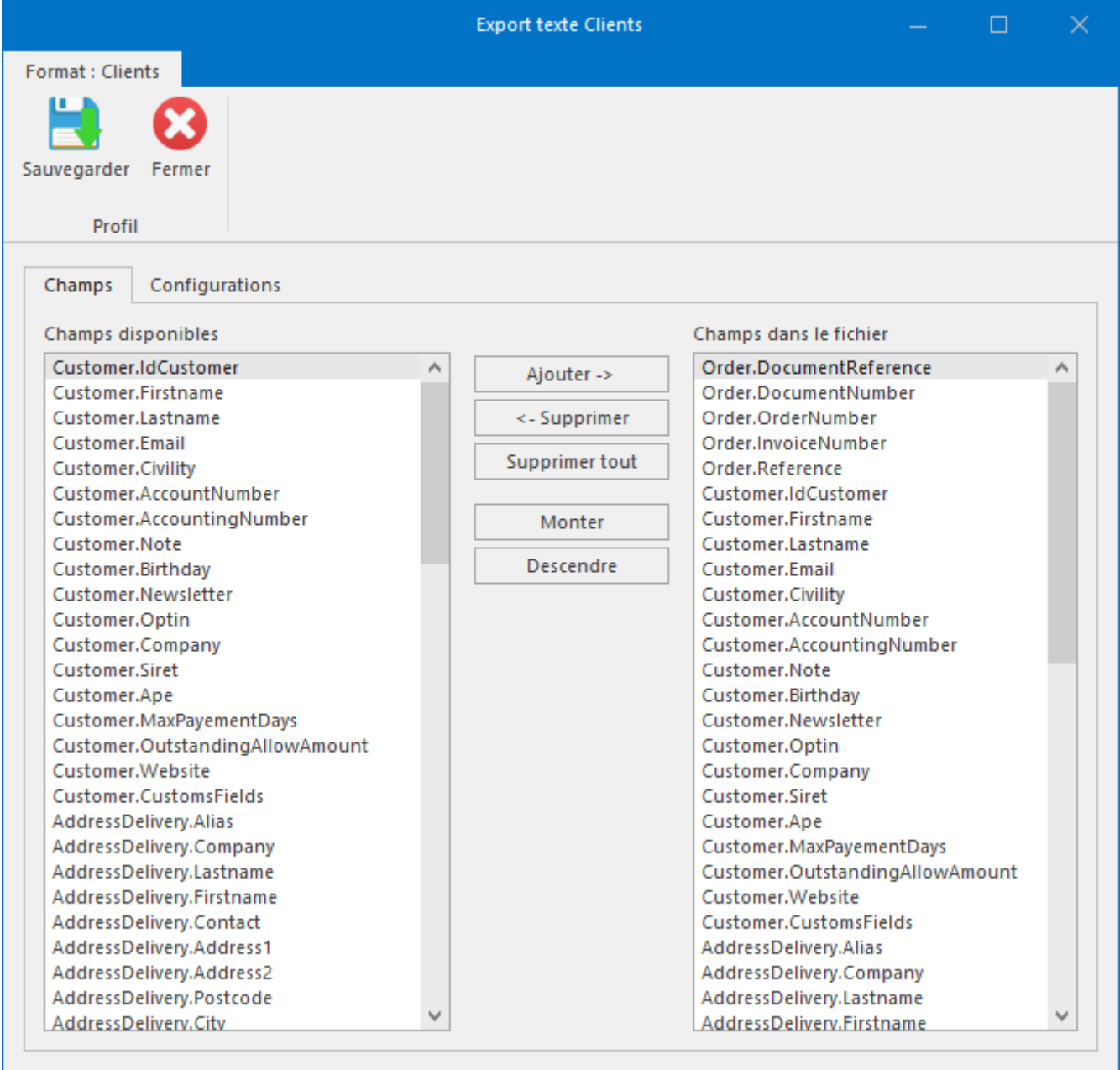

Le bouton **Sauvegarder** enregistre le format.

Le bouton **Fermer** ferme la fenêtre sans sauvegarder.

## **Onglet Champs**

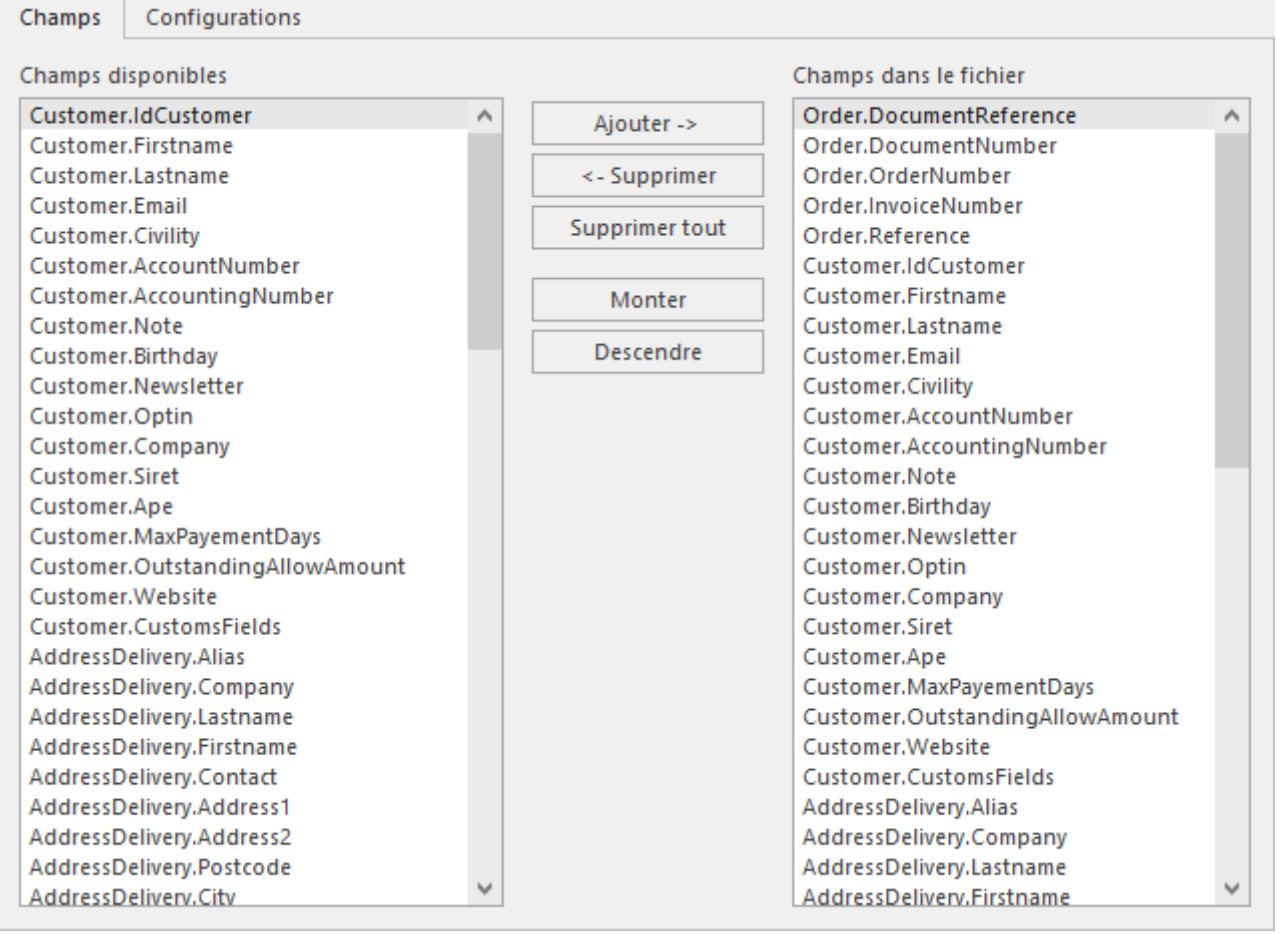

La liste de gauche **Champs disponibles** répertorie toute la liste de champs que l'on peut ajouter au format.

La liste de droite **Champs dans le fichier** indique tous les champs qui sont inclus dans le format d'export.

Entre ces deux listes se trouvent les boutons de manipulation des champs du format.

Le bouton **Ajouter** permet d'ajouter le champ sélectionné dans la liste **Champs disponibles** à la suite du champ sélectionné dans la liste **Champs dans le fichier.**

Le bouton **Supprimer** retire le champ sélectionné de la liste **Champs dans le fichier**.

Le bouton **Supprimer tout** enlève tous les champs contenus dans la liste **Champs dans le fichier**.

Le bouton **Monter** monte d'un niveau le champ sélectionné dans la liste **Champs dans le fichier** et permet ainsi d'organiser l'ordre des champs dans le fichier d'export.

Le bouton **Descendre** descend d'un niveau le champ sélectionné dans la liste **Champs dans le fichier** .

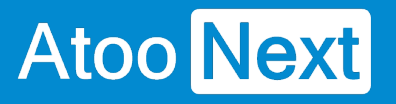

## **Onglet Configuration**

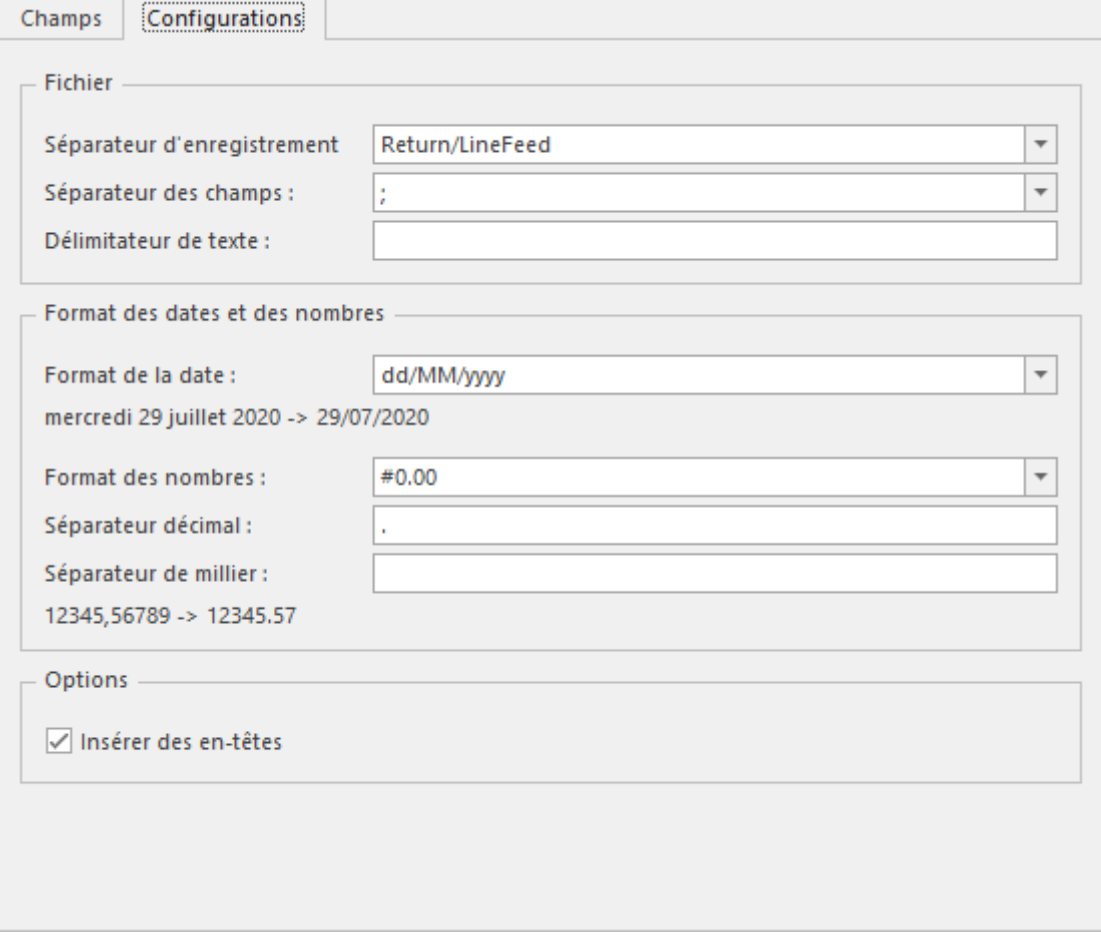

#### **Section Fichier**

La liste déroulante **Séparateur d'enregistrement** sélectionne quel séparateur délimite chaque enregistrement.

La liste déroulante **Séparateur de champs** permet de choisir ou de spécifier le séparateur de chaque champ se trouvant dans les enregistrements.

**Délimiteur de texte** défini les caractères qui sont insérés en début et en fin de champs.

#### **Section Format des dates et des nombres**

La liste déroulante **Format de la date** permet de choisir parmi une liste de formats les plus courants, comment les dates sont formatées ou d'en définir un personnalisé.

La liste déroulante **Format des nombres** permet de choisir ou de spécifier le format des nombres.

Les zones de texte **Séparateur décimal** et **Séparateur de milliers** remplace les paramètres linguistiques de séparateur décimal et millier défini dans Windows pour les nombres contenus dans le fichier.

**Note :** Le séparateur décimal est représenté par un point dans les systèmes anglo-saxons et par une virgule dans les autres systèmes

#### **Section Options**

**Insérer des en-têtes** active l'insertion en début de fichier, des noms des champs qui sont contenus dans le format du fichier.

<span id="page-17-0"></span>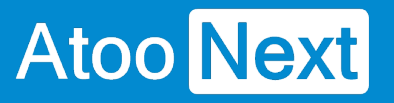

## **Liste des requêtes**

#### **CUSTOMERS - CustomerExist**

Cette requête permet de rechercher si le code client existe déjà dans l'ERP.

## **Champ obligatoire**

La requête doit retourner obligatoirement le champ suivant :

**CustomerKey String** le code unique du client l'ERP (exemple: C0001)

## **Argument obligatoire**

**{0}** Le code client du client trouvé dans la boutique ou généré par l'application Atoo-Sync (exemple: C0001)

```
SELECT
   CustomerKey as 'CustomerKey' /* Type: String */
FROM TABLE
WHERE
   CustomerKey = '{0}' /* Type: String, Format: */
```
#### **CUSTOMERS - CustomerFamillies**

Cette requête permet de retourner la liste des familles clients de l'ERP.

## **Champs obligatoires**

<span id="page-18-0"></span>**Atoo** Next

La requête doit retourner obligatoirement les champs suivants :

- **CustomerFamilyKey String** le code unique de la famille client dans l'ERP (exemple: FC01)
- **CustomerFamilyName String** le nom de la famille client dans l'ERP (exemple: Revendeur )

## **Exemple de requête**

**SELECT**  CustomerFamilyKey as 'CustomerFamilyKey' /\* Type: String \*/, CustomerFamilyName as 'CustomerFamilyName' /\* Type: String \*/ **FROM TABLE** 

## **Utilisation**

Cette requête est utilisée dans la configuration de la création des clients dans l'ERP.

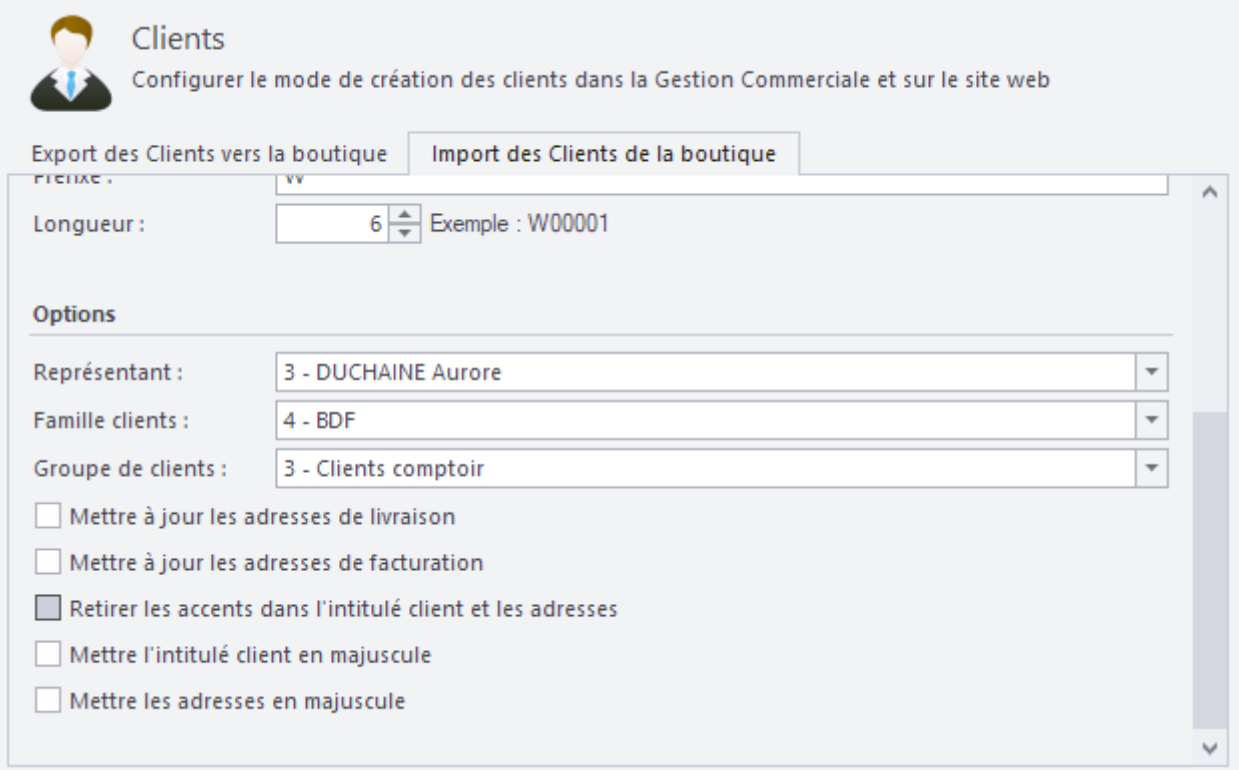

#### **CUSTOMERS - CustomerGroups**

Cette requête permet de retourner la liste des groupes de clients de l'ERP.

## **Champs obligatoires**

<span id="page-19-0"></span>**Atoo** Next

La requête doit retourner obligatoirement les champs suivants :

- **CustomerGroupKey String** le code unique du groupe de clients dans l'ERP (exemple: G01)
- **CustomerGroupName String** le nom du groupe de clients dans l'ERP (exemple: Province )

## **Exemple de requête**

**SELECT**  CustomerGroupKey as 'CustomerGroupKey' /\* Type: String \*/, CustomerGroupName as 'CustomerGroupName' /\* Type: String \*/ **FROM TABLE** 

## **Utilisation**

Cette requête est utilisée dans la configuration de la création des clients dans l'ERP.

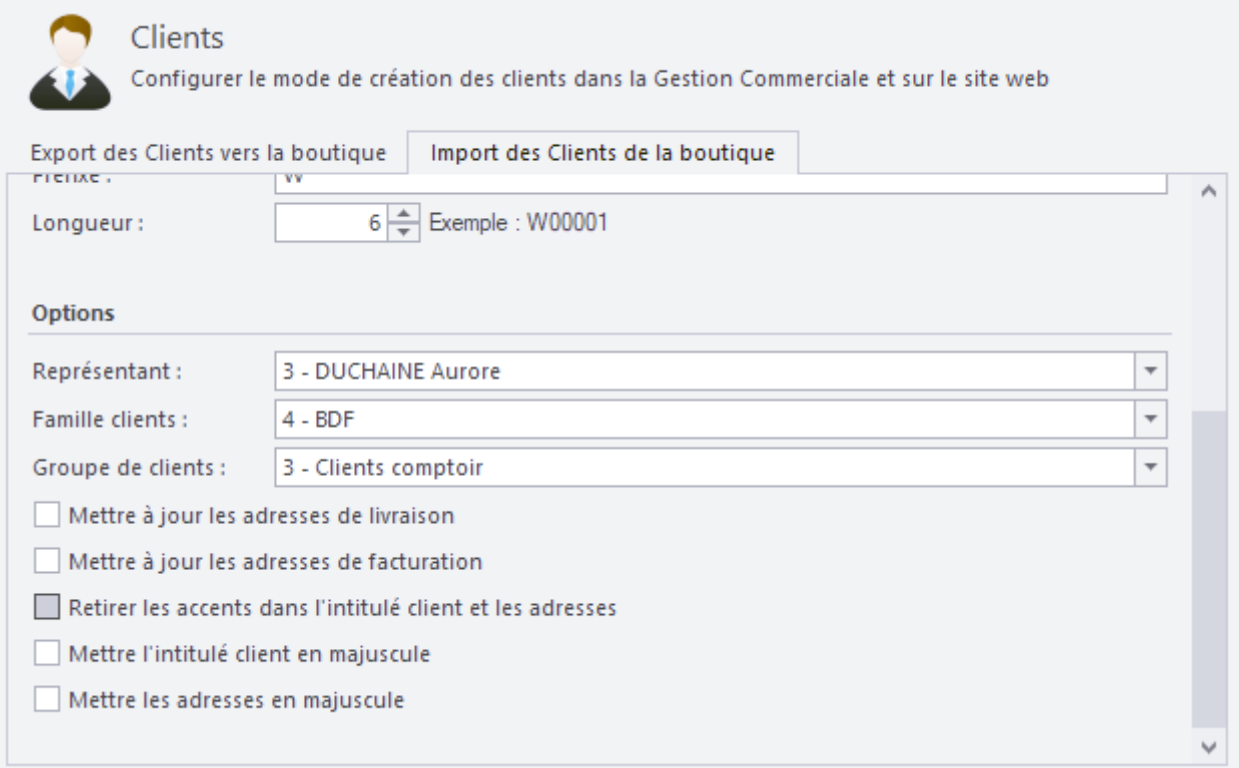

<span id="page-20-0"></span>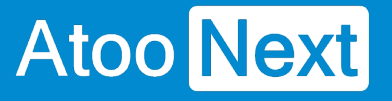

#### **CUSTOMERS - CustomerList**

Cette requête permet de retourner la liste des clients à exporter dans la boutique.

## **Champ obligatoire**

La requête doit retourner obligatoirement le champ suivant :

**CustomerKey String** le code unique du client l'ERP (exemple: C0001)

## **Argument obligatoire**

**{0}** spécifie la date de dernière synchronisation pour filtrer les articles

## **Exemple de requête**

**SELECT**  CustomerKey as 'CustomerKey' /\* Type: String \*/ FROM TABLE **WHERE** FilterDateModification = '{0}' /\* Type: Date, Format: yyyy-MM-ddTHH:mm:ss \*/

<span id="page-21-0"></span>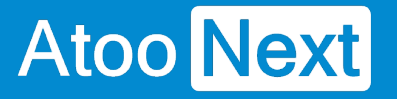

#### **CUSTOMERS - CustomerSalesRepresentatives**

Cette requête permet de retourner la liste des commerciaux des clients de l'ERP.

## **Champs obligatoires**

La requête doit retourner obligatoirement les champs suivants :

- **CustomerSalesRepresentativeKey String** le code unique du commercial dans l'ERP (exemple: R01)
- **CustomerSalesRepresentativeFirstName String** le prénom du commercial dans l'ERP (exemple: Sophie)
- **CustomerSalesRepresentativeFirstName String** le nom du commercial dans l'ERP (exemple: LATOUR)

## **Exemple de requête**

```
SELECT
   CustomerSalesRepresentativeKey as 'CustomerSalesRepresentativeKey' /* Type: String */,
    CustomerSalesRepresentativeFirstName as 'CustomerSalesRepresentativeFirstName' /*
Type: String */,
    CustomerSalesRepresentativeLastName as 'CustomerSalesRepresentativeLastName' /*
Type: String */
FROM TABLE
```
## **Utilisation**

Cette requête est utilisée dans la configuration de la création des clients dans l'ERP.

## **Atoo-Sync GesCom - Custom ERP**

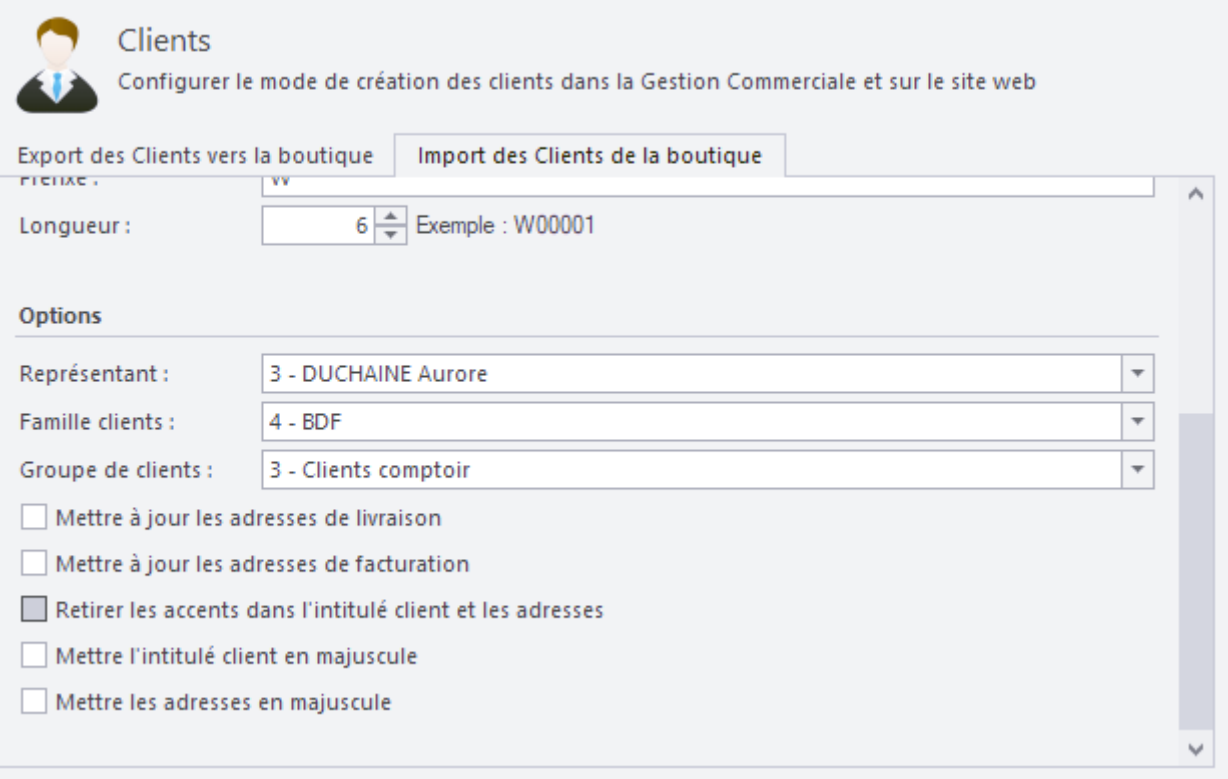

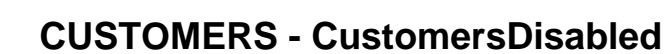

Cette requête permet de retourner une liste de clients issus de l'ERP pour les désactiver dans la boutique web.

## **Champ obligatoire**

<span id="page-23-0"></span>**Atoo** Next

La requête doit retourner obligatoirement le champ suivant :

**CustomerKey String** le code unique du client l'ERP (exemple: C0001)

## **Exemple de requête**

**SELECT**  CustomerKey as 'CustomerKey' /\* Type: String \*/ FROM TABLE

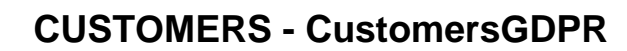

Cette requête permet de retourner une liste de clients issus de l'ERP pour activer l'option RGPD et supprimer les données dans la boutique.

## **Champ obligatoire**

<span id="page-24-0"></span>**Atoo** Next

La requête doit retourner obligatoirement le champ suivant :

**CustomerKey String** le code unique du client l'ERP (exemple: C0001)

## **Exemple de requête**

**SELECT**  CustomerKey as 'CustomerKey' /\* Type: String \*/ FROM TABLE

<span id="page-25-0"></span>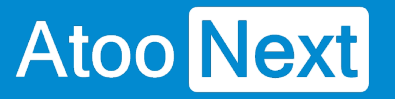

#### **CUSTOMERS - FindCustomerAccountByEmail**

Cette requête permet de rechercher si le client n'existe pas déjà dans l'ERP. La recherche est effectuée sur l'adresse email du client associé à la commande.

## **Champ obligatoire**

La requête doit retourner obligatoirement le champ suivant :

**CustomerKey String** le code unique du client l'ERP (exemple: C0001)

## **Argument obligatoire**

**{0}** L'adresse email du client de la commande de la boutique (exemple: john@doe.com)

```
SELECT
   CustomerKey as 'CustomerKey' /* Type: String */
FROM TABLE
WHERE
   CustomerEmail = '{0}' /* Type: String, Format: */
```
<span id="page-26-0"></span>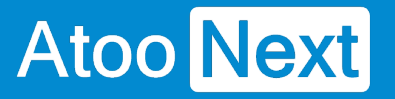

#### **CUSTOMERS - FindCustomerAccountBySiret**

Cette requête permet de rechercher si le client n'existe pas déjà dans l'ERP. La recherche est effectuée sur le numéro de Siret du client associé à la commande.

## **Champ obligatoire**

La requête doit retourner obligatoirement le champ suivant :

**CustomerKey String** le code unique du client l'ERP (exemple: C0001)

## **Argument obligatoire**

**{0}** Le numéro de Siret du client de la commande de la boutique (exemple: 425499428)

```
SELECT
   CustomerKey as 'CustomerKey' /* Type: String */
FROM TABLE
WHERE
   CustomerSiret = '{0}' /* Type: String, Format: */
```
#### **CUSTOMERS - FindCustomerAccountByVatNumber**

Cette requête permet de rechercher si le client n'existe pas déjà dans l'ERP. La recherche est effectuée sur le numéro de TVA du client associé à la commande.

## **Champ obligatoire**

<span id="page-27-0"></span>**Atoo** Next

La requête doit retourner obligatoirement le champ suivant :

**CustomerKey String** le code unique du client l'ERP (exemple: C0001)

## **Argument obligatoire**

**{0}** Le numéro de TVA du client de la commande de la boutique (exemple: FR41458745962)

```
SELECT
   CustomerKey as 'CustomerKey' /* Type: String */
FROM TABLE
WHERE
   CustomerVatNumber = '{0}' /* Type: String, Format: */
```
#### <span id="page-28-0"></span>CUSTOMERS - ReadCustomer

Cette requête permet de lire les données d'un client pour le créer ou le modifier dans la boutique. Pour chaque code client retourné par la requête Csutomers Atoo-Sync crée une requête. C'est cette requête qui permet d'envoyer les données du client dans la boutique.

### Champs obligatoires

La requête doit retourner obligatoirement les champs suivants :

- CustomerKey String le code unique du client dans l'ERP (exemple: C0001)
- PriceGroupKey String le code unique du groupe de tarifs dans l'ERP (exemple: TARIF1)
- CustomerCompany String la société du client dans l'ERP (exemple: ATOO NEXT)
- Customerfirstname String le prénom du client dans l'ERP (exemple: Jean)
- CustomerLastname String le nom du client dans l'ERP (exemple: DUPONT)
- CustomerEmail <sup>String</sup> l'adresse email client dans l'ERP (exemple: jean.dupont@atoonext.com)
- CustomerSiret String le numéro de SIRET du client dans l'ERP (exemple: 425499428)
- CustomerApe String le numéro d'APE du client dans l'ERP (exemple: 6021Z)
- CustomerVatNumber <sup>String</sup> le numéro de TVA du client dans l'ERP (exemple: FR41458745962)
- CustomerSiret String le numéro de SIRET du client dans l'ERP (exemple: 425499428)
- CustomerWebsite String l'URL du site web du client dans l'ERP (exemple: [https://www.atoo](https://www.atoo-next.net))[next.net\)](https://www.atoo-next.net))
- CustomerNote String les notes du client dans l'ERP
- CustomerInvoiceName String le nom de l'adresse de facturation dans l'ERP (exemple: Facturation)
- CustomerInvoiceAddress1 String l'adresse 1 de l'adresse de facturation
- CustomerInvoiceAddress2 String l'adresse 2 de l'adresse de facturation
- CustomerInvoicePostcode String le code postal de l'adresse de facturation
- CustomerInvoiceCity String la ville de l'adresse de facturation
- CustomerInvoicePhone String le numéro de téléphone de l'adresse de facturation
- CustomerInvoiceState String le département de l'adresse de facturation
- CustomerInvoiceCountry String le pays de l'adresse de facturation
- CustomerDeliveryName String le nom de l'adresse de livraison dans l'ERP (exemple: Livraison)
- CustomerDeliveryAddress1 String l'adresse 1 de l'adresse de livraison
- CustomerDeliveryAddress2 String l'adresse 2 de l'adresse de livraison
- CustomerDeliveryPostcode String le code postal de l'adresse de livraison
- CustomerDeliveryCity String la ville de l'adresse de livraison
- CustomerDeliveryPhone String le numéro de téléphone de l'adresse de livraison
- CustomerDeliveryState String le département de l'adresse de livraison
- CustomerDeliveryCountry String le pays de l'adresse de livraison

## Argument obligatoire

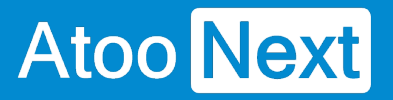

**{0}** spécifie le code unique du client (exemple: C0001)

## **Exemple de requête**

SELECT CustomerKey as 'CustomerKey' /\* Type: String \*/, PriceGroupKey as 'PriceGroupKey' /\* Type: String \*/, CustomerCompany as 'CustomerCompany' /\* Type: String \*/, Customerfirstname as 'Customerfirstname' /\* Type: String \*/, CustomerLastname as 'CustomerLastname' /\* Type: String \*/, CustomerEmail as 'CustomerEmail' /\* Type: String \*/, CustomerSiret as 'CustomerSiret' /\* Type: String \*/, CustomerApe as 'CustomerApe' /\* Type: String \*/, CustomerVatNumber as 'CustomerVatNumber' /\* Type: String \*/, CustomerWebsite as 'CustomerWebsite' /\* Type: String \*/, CustomerNote as 'CustomerNote' /\* Type: String \*/, CustomerInvoiceName as 'CustomerInvoiceName' /\* Type: String \*/, CustomerInvoiceAddress1 as 'CustomerInvoiceAddress1' /\* Type: String \*/, CustomerInvoiceAddress2 as 'CustomerInvoiceAddress2' /\* Type: String \*/, CustomerInvoicePostcode as 'CustomerInvoicePostcode' /\* Type: String \*/, CustomerInvoiceCity as 'CustomerInvoiceCity' /\* Type: String \*/, CustomerInvoicePhone as 'CustomerInvoicePhone' /\* Type: String \*/, CustomerInvoiceState as 'CustomerInvoiceState' /\* Type: String \*/, CustomerInvoiceCountry as 'CustomerInvoiceCountry' /\* Type: String \*/, CustomerDeliveryName as 'CustomerDeliveryName' /\* Type: String \*/, CustomerDeliveryAddress1 as 'CustomerDeliveryAddress1' /\* Type: String \*/, CustomerDeliveryAddress2 as 'CustomerDeliveryAddress2' /\* Type: String \*/, CustomerDeliveryPostcode as 'CustomerDeliveryPostcode' /\* Type: String \*/, CustomerDeliveryCity as 'CustomerDeliveryCity' /\* Type: String \*/, CustomerDeliveryPhone as 'CustomerDeliveryPhone' /\* Type: String \*/, CustomerDeliveryState as 'CustomerDeliveryState' /\* Type: String \*/, CustomerDeliveryCountry as 'CustomerDeliveryCountry' /\* Type: String \*/ FROM TABLE **WHERE** CustomerKey = '{0}' /\* Type: String, Format: \*/

<span id="page-30-0"></span>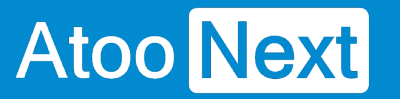

#### **CUSTOMERS - ReadCustomerContacts**

Cette requête permet de lire les contacts d'un client pour les créer ou les modifier dans la boutique. Pour chaque code client retourné par la requête **Customers** Atoo-Sync crée une requête. C'est cette requête qui permet d'envoyer les contacts du client dans la boutique.

## **Champs obligatoires**

La requête doit retourner obligatoirement les champs suivants :

- **ContactKey String** le code unique du contact dans l'ERP (exemple: CC0001)
- **ContactCompany String** la société du contact dans l'ERP (exemple: ATOO NEXT)
- **ContactFirstname String** le prénom du contact dans l'ERP (exemple: Jean)
- **ContactLastname String** le nom du contact dans l'ERP (exemple: DUPONT)
- **ContactEmail String** l'adresse email contact dans l'ERP (exemple: jean.dupont@atoonext.com)
- **ContactPhone String** le numéro de téléphone du contact dans l'ERP
- **ContactPhoneMobile String** le numéro de téléphone portable du contact dans l'ERP
- **ContactInvoiceName String** le nom de l'adresse de facturation dans l'ERP (exemple: Facturation)
- **ContactInvoiceAddress1 String** l'adresse 1 de l'adresse de facturation
- **ContactInvoiceAddress2 String** l'adresse 2 de l'adresse de facturation
- **ContactInvoicePostcode String** le code postal de l'adresse de facturation
- **ContactInvoiceCity String** la ville de l'adresse de facturation
- **ContactInvoicePhone String** le numéro de téléphone de l'adresse de facturation
- **ContactInvoiceState String** le département de l'adresse de facturation
- **ContactInvoiceCountry String** le pays de l'adresse de facturation
- **ContactDeliveryName** String le nom de l'adresse de livraison dans l'ERP (exemple: Livraison)
- **ContactDeliveryAddress1 String** l'adresse 1 de l'adresse de livraison
- **ContactDeliveryAddress2 String** l'adresse 2 de l'adresse de livraison
- **ContactDeliveryPostcode** String le code postal de l'adresse de livraison
- **ContactDeliveryCity String** la ville de l'adresse de livraison
- **ContactDeliveryPhone String** le numéro de téléphone de l'adresse de livraison
- **ContactDeliveryState String** le département de l'adresse de livraison
- **ContactDeliveryCountry String** le pays de l'adresse de livraison

## **Argument obligatoire**

**{0}** spécifie le code unique du client (exemple: C0001)

## **Exemple de requête**

#### **SELECT**

 ContactKey as 'ContactKey' /\* Type: String \*/, ContactCompany as 'ContactCompany' /\* Type: String \*/,

#### **Atoo-Sync GesCom - Custom ERP**

 ContactFirstname as 'ContactFirstname' /\* Type: String \*/, ContactLastname as 'ContactLastname' /\* Type: String \*/, ContactEmail as 'ContactEmail' /\* Type: String \*/, ContactPhone as 'ContactPhone' /\* Type: String \*/, ContactPhoneMobile as 'ContactPhoneMobile' /\* Type: String \*/, ContactInvoiceName as 'ContactInvoiceName' /\* Type: String \*/, ContactInvoiceAddress1 as 'ContactInvoiceAddress1' /\* Type: String \*/, ContactInvoiceAddress2 as 'ContactInvoiceAddress2' /\* Type: String \*/, ContactInvoicePostcode as 'ContactInvoicePostcode' /\* Type: String \*/, ContactInvoiceCity as 'ContactInvoiceCity' /\* Type: String \*/, ContactInvoicePhone as 'ContactInvoicePhone' /\* Type: String \*/, ContactInvoiceState as 'ContactInvoiceState' /\* Type: String \*/, ContactInvoiceCountry as 'ContactInvoiceCountry' /\* Type: String \*/, ContactDeliveryName as 'ContactDeliveryName' /\* Type: String \*/, ContactDeliveryAddress1 as 'ContactDeliveryAddress1' /\* Type: String \*/, ContactDeliveryAddress2 as 'ContactDeliveryAddress2' /\* Type: String \*/, ContactDeliveryPostcode as 'ContactDeliveryPostcode' /\* Type: String \*/, ContactDeliveryCity as 'ContactDeliveryCity' /\* Type: String \*/, ContactDeliveryPhone as 'ContactDeliveryPhone' /\* Type: String \*/, ContactDeliveryState as 'ContactDeliveryState' /\* Type: String \*/, ContactDeliveryCountry as 'ContactDeliveryCountry' /\* Type: String \*/ FROM TABLE **WHERE** CustomerKey = '{0}' /\* Type: String, Format: \*/

#### **CUSTOMERS - SelectCustomer**

<span id="page-32-0"></span>**Atoo** Next

Cette requête permet de retourner une liste des clients de l'ERP pour la sélection dans l'application Atoo-Sync.

## **Champs obligatoires**

La requête doit retourner obligatoirement les champs suivants :

- **CustomerKey String** le code unique du client l'ERP (exemple: C0001)
- **CustomerName String** le nom du client dans l'ERP (exemple: ATOO NEXT)
- **AccountingAccountNumber String** le compte comptable du client dans l'ERP (exemple: 411000)

#### **Exemple de requête**

**SELECT** 

 CustomerKey as 'CustomerKey' /\* Type: String \*/, CustomerName as 'CustomerName' /\* Type: String \*/, AccountingAccountNumber as 'AccountingAccountNumber' /\* Type: String \*/ FROM TABLE

## **Utilisation**

Cette requête est utilisée dans la configuration pour la sélection d'un client.

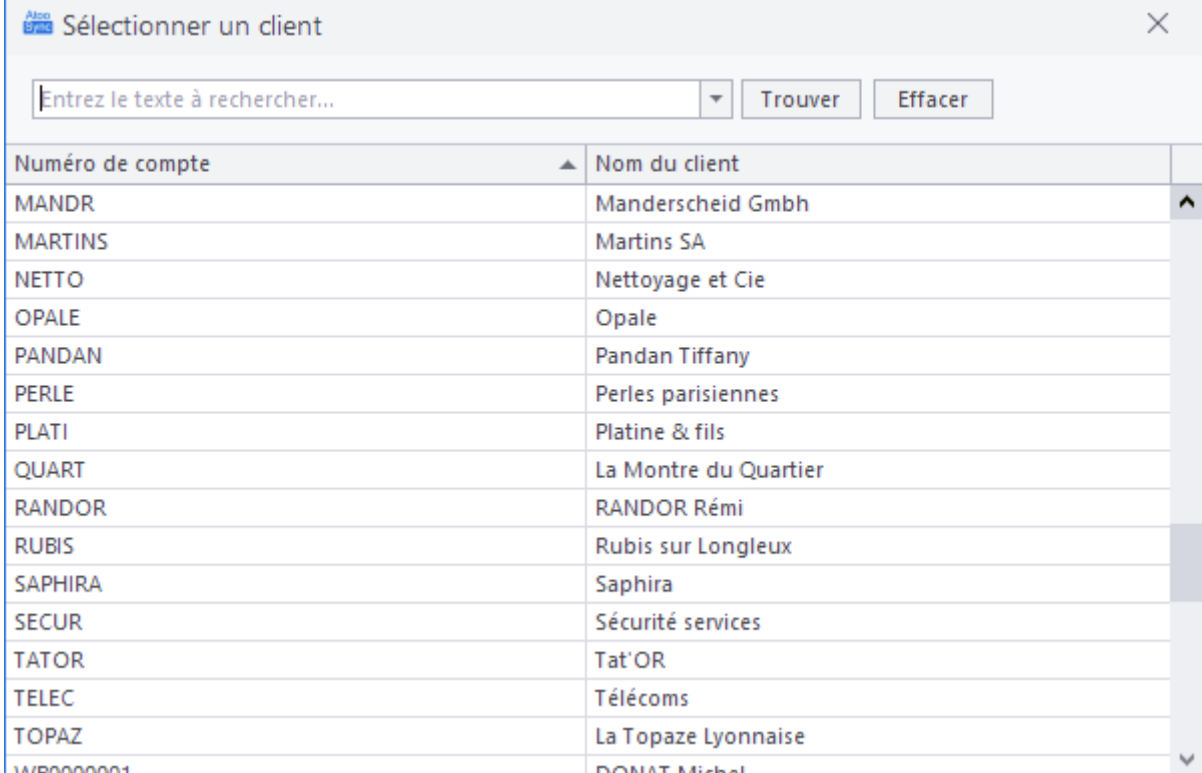

#### **PENDINGPRODUCTS - PendingProductCustomerList**

Cette requête permet de retourner la liste des clients avec des articles en attente à exporter dans la boutique.

**Notes** : Les articles en attente sont les articles commandés mais pas encore livrés au client, en général dans les ERP, ils sont dans les bons de commandes des clients (gestion de reliquat).

## **Champ obligatoire**

<span id="page-34-0"></span>**Atoo** Next

La requête doit retourner obligatoirement le champ suivant :

**CustomerKey String** le code unique du client l'ERP (exemple: C0001)

### **Exemple de requête**

**SELECT**  CustomerKey as 'CustomerKey' /\* Type: String \*/ FROM TABLE

<span id="page-35-0"></span>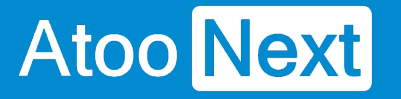

#### **PENDINGPRODUCTS - ReadCustomerPendingProducts**

Cette requête envoie pour un client les articles en attente de livraison dans la boutique.

## **Champs obligatoires**

La requête doit retourner obligatoirement les champs suivants :

- **OrderKey String** , le numéro unique de la commande dans la boutique (exemple: 1245)
- **DocumentNumber String** , le numéro du document dans l'ERP (exemple: BC1547)
- **DocumentDate Date** , la date du document dans l'ERP (exemple: 2020-09-28)
- **DocumentDeliveryDate Date** , la date de livraison du document dans l'ERP (exemple: 2020- 10-06)
- **ProductKey String** le code unique de l'article dans l'ERP (exemple: ART0001)
- **ProductName String** le nom de l'article dans l'ERP (exemple: Sac besace cuir femme)
- **ProductQuantity Numeric** la quantité commandée de l'article dans le document (exemple: 12)
- **ProductUnitPriceTaxExclude Numeric** le prix unitaire HT de la ligne d'article (exemple: 186.66)
- **ProductUnitPriceTaxInclude Numeric** le prix unitaire TTC de la ligne d'article (exemple: 223.99)
- **ProductTotalPriceTaxExclude Numeric** le prix total HT de la ligne d'article (exemple: 2 239.90)
- **ProductTotalPriceTaxInclude Numeric** le prix total TTC de la ligne d'article (exemple: 2 687.88)
- **ProductTotalTax Numeric** le montant total des taxes de la ligne d'article (exemple: 447.98)
- **ProductDiscount String** la remise de la ligne d'article (exemple: 10 %)
- **ProductPackaging Numeric** le conditionnement de l'article (exemple: 6)
- **ProductUnity String** l'unité de vente de l'article (exemple: La caisse)
- **DocumentDeliveryDate Date** , la date de livraison de la ligne d'article (exemple: 2020-10-06)

## **Argument obligatoire**

**{0}** spécifie le code unique du client (exemple: C0001)

## **Exemple de requête**

#### **SELECT**

 OrderKey as 'OrderKey' /\* Type: String \*/, DocumentNumber as 'DocumentNumber' /\* Type: String \*/, DocumentDate as 'DocumentDate' /\* Type: Date \*/, DocumentDeliveryDate as 'DocumentDeliveryDate ' /\* Type: Date \*/, ProductKey as 'ProductKey' /\* Type: String \*/, ProductName as 'ProductName' /\* Type: String \*/, ProductQuantity as 'ProductQuantity' /\* Type: Numeric \*/, ProductUnitPriceTaxExclude as 'ProductUnitPriceTaxExclude' /\* Type: Numeric \*/,
#### **Atoo-Sync GesCom - Custom ERP**

 ProductUnitPriceTaxInclude as 'ProductUnitPriceTaxInclude' /\* Type: Numeric \*/, ProductTotalPriceTaxExclude as 'ProductTotalPriceTaxExclude' /\* Type: Numeric \*/, ProductTotalPriceTaxInclude as 'ProductTotalPriceTaxInclude' /\* Type: Numeric \*/, ProductTotalTax as 'ProductTotalTax' /\* Type: Numeric \*/, ProductDiscount as 'ProductDiscount' /\* Type: String \*/, ProductPackaging as 'ProductPackaging' /\* Type: Numeric \*/, ProductUnity as 'ProductUnity' /\* Type: String \*/, ProductDeliveryDate as 'ProductDeliveryDate' /\* Type: Date \*/ FROM TABLE **WHERE** CustomerKey = '{0}' /\* Type: String, Format: \*/

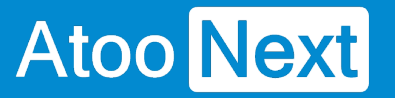

#### **PRICES - PriceGroupList**

Cette requête permet de retourner la liste des groupes de tarifs de l'ERP pour les créer dans la boutique comme groupe de clients.

#### **Champs obligatoires**

La requête doit retourner obligatoirement les champs suivants :

- **PriceGroupKey String** le code unique du groupe de clients dans l'ERP (exemple: TARIF1)
- **PriceGroupName String** le nom du groupe de clients dans l'ERP (exemple: REVENDEUR)

## **Exemple de requête**

**SELECT**  PriceGroupKey as 'PriceGroupKey' /\* Type: String \*/, PriceGroupName as 'PriceGroupName' /\* Type: String \*/ FROM TABLE

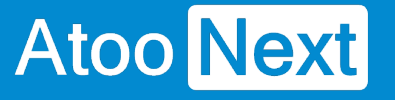

#### **PRICES - ReadPriceGroup**

Cette requête permet de retourner les données d'un groupe de tarifs pour le créer dans la boutique.

# **Champs obligatoires**

La requête doit retourner obligatoirement les champs suivants :

- **PriceGroupKey String** le code unique du groupe de clients dans l'ERP (exemple: TARIF1)
- **PriceGroupName String** le nom du groupe de clients dans l'ERP (exemple: REVENDEUR)
- **PriceGroupTaxInclude Boolean** indique si le groupe est HT (0) ou TTC (1) (exemple: 1)

# **Argument obligatoire**

**{0}** spécifie le code unique du groupe de client (exemple: TARIF1)

## **Exemple de requête**

**SELECT**  PriceGroupKey as 'PriceGroupKey' /\* Type: String \*/, PriceGroupName as 'PriceGroupName' /\* Type: String \*/, PriceGroupTaxInclude as 'PriceGroupTaxInclude' /\* Type: Boolean (0 or 1) \*/ FROM TABLE **WHERE** PriceGroupKey = '{0}' /\* Type: String, Format: \*/

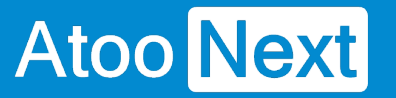

#### **PRODUCTS - CategoryList**

Cette requête permet de retourner la liste des catégories des articles pour les créer dans la boutique. Il est possible de spécifier une catégorie parente pour créer une arborescence de catégories dans la boutique.

## **Champs obligatoires**

La requête doit retourner obligatoirement les champs suivants :

- **CategoryKey String** , le code unique de la catégorie d'articles dans l'ERP (exemple: FA03)
- **CategoryName String** , le nom de la catégorie d'articles dans l'ERP (exemple: Pinceaux)
- **CategoryParentKey String** , le code unique de la catégorie parente dans l'ERP (exemple: FA01)

#### **Exemple de requête**

**SELECT** 

 CategoryKey as 'CategoryKey' /\* Type: String \*/, CategoryName as 'CategoryName' /\* Type: String \*/, CategoryParentKey as 'CategoryParentKey' /\* Type: String \*/ **FROM TABLE** 

#### **PRODUCTS - CustomFieldList**

**Atoo** Next

Cette requête retourne la liste des champs personnalisables configurés sur les articles pour pouvoir les utiliser dans la boutique.

#### **Champs obligatoires**

La requête doit retourner obligatoirement les champs suivants :

- **CustomFieldKey String** , le code unique du champ personnalisé de l'article dans l'ERP (exemple: ATTR001)
- **CustomFieldName String** , le nom du champ personnalisé de l'article dans l'ERP (exemple: Définition)
- **IsText Boolean**, Indique si le champ est de type texte 0 = Non, 1 = Oui (exemple: 1)
- **ISRTF Boolean**, Indique si le champ est de type texte enrichi 0 = Non, 1 = Oui (exemple: 1)
- **IsNumeric Boolean** , Indique si le champ est de type numérique 0 = Non, 1 = Oui (exemple: 0)

**Notes :** Les champs **IsText**, **IsRTF** et **IsNumeric** servent à connaître le type de champ.

#### **Exemple de requête**

**SELECT** 

 'color\_field' as 'CustomFieldKey' /\* Type: String \*/, 'Couleur' as 'CustomFieldName' /\* Type: String \*/, 1 as 'IsText' /\* Type: Boolean (1 or 0) \*/, 0 as 'IsRTF' /\* Type: Boolean (1 or 0) \*/, 0 as 'IsNumeric' /\* Type: Boolean (1 or 0) \*/ **FROM TABLE** 

#### **Utilisation dans la requête ReadProduct**

Pour utiliser ces champs dans la requête **ReadProduct**, il faut la compléter avec la valeur du champ et clé du champ comme nom de colonne.

```
SELECT
  ProductKey as 'ProductKey' /* Type: String */,
  ProductName as 'ProductName' /* Type: String */,
 ...
  'Rouge' as 'color_field'
FROM TABLE
WHERE
   ProductKey = '{0}' /* Type: String, Format: */
```
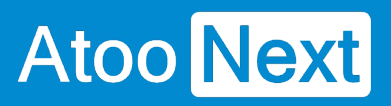

#### **PRODUCTS - Documents**

**Atoo** Next

Cette requête retourne la liste des documents pour un article, le nom du fichier doit être le chemin complet du document.

## **Champs obligatoires**

La requête doit retourner obligatoirement les champs suivants :

- **DocumentFilename String** , le nom du fichier dans l'ERP (exemple: documentation.pdf)
- **DocumentName String**, le chemin du fichier (exemple: t:\dossier\documentation.pdf)

## **Argument obligatoire**

**{0}** spécifie le code unique de l'article (exemple: ART0001)

## **Exemple de requête**

**SELECT**  DocumentFilename as 'DocumentFilename' /\* Type: String \*/, DocumentName as 'DocumentName' /\* Type: String \*/ FROM TABLE **WHERE** ProductKey = '{0}' /\* Type: String, Format: \*/

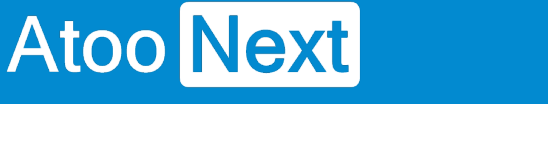

#### **PRODUCTS - GetCustomFieldValue**

Cette requête permet de lire un champ personnalisé de la fiche article pour l'envoyer dans la boutique.

# **Champ obligatoire**

La requête doit retourner obligatoirement le champ suivant :

**CustomFieldValue String** , la valeur du champ personnalisé de l'article dans l'ERP (exemple: Full HD)

#### **Arguments obligatoires**

- **{0}** spécifie le code de l'article (exemple: ART0001)
- **{1}** spécifie le code du champ personnalisé (exemple: ATTR001)

#### **Exemple de requête**

```
SELECT
   CustomFieldValue as 'CustomFieldValue' /* Type: String */
FROM TABLE
WHERE
   ProductKey = '{0}' /* Type: String, Format: */
AND
  CustomFieldKey = '{1}' /* Type: String, Format: */,
```
#### **PRODUCTS - OtherProducts**

**Atoo** Next

Cette requête retourne la liste les articles pour les utiliser dans les commandes (article divers, article frais de port, article remise …).

#### **Champs obligatoires**

La requête doit retourner obligatoirement les champs suivants :

- **ProductKey String** , le code unique de l'article dans l'ERP (exemple: ART0001)
- **ProductName String** , le nom de l'article dans l'ERP (exemple: Sac besace cuir femme)

#### **Exemple de requête**

```
SELECT
   ProductKey as 'ProductKey' /* Type: String */,
   ProductName as 'ProductName' /* Type: String */
FROM TABLE
```
#### **Utilisation**

Cette requête est utilisée dans la configuration des autres article.

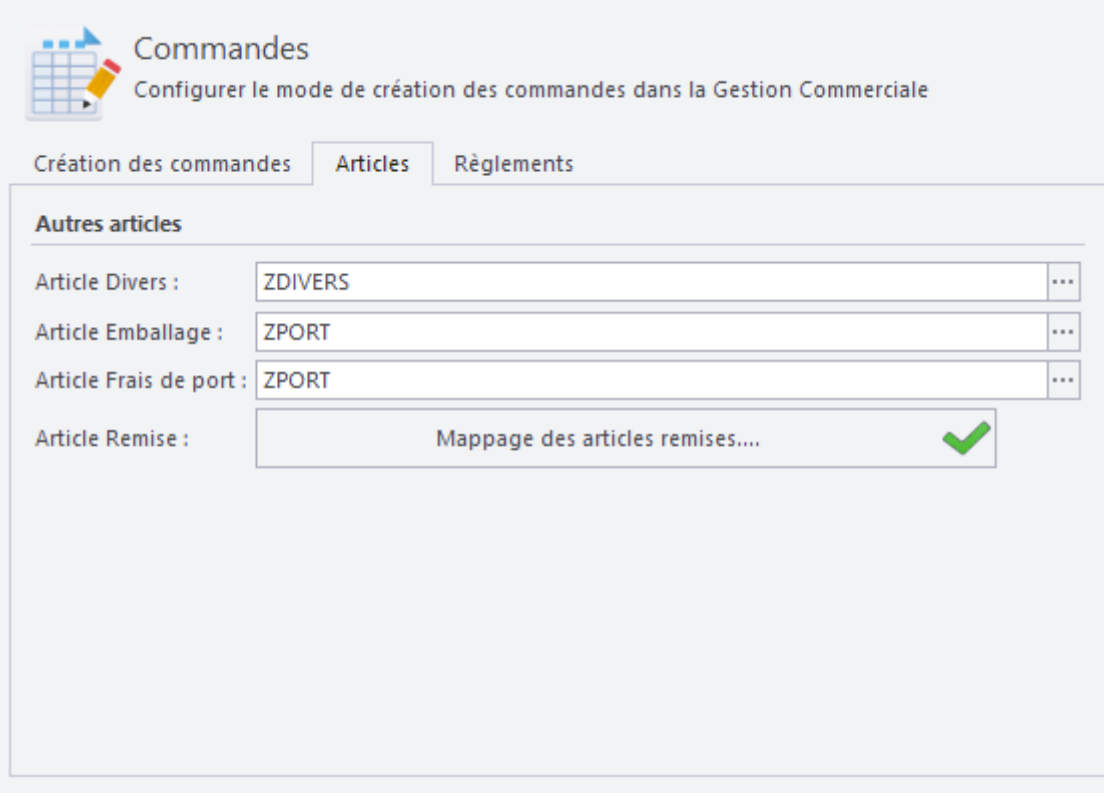

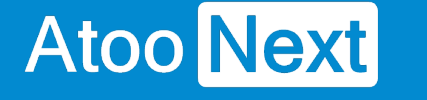

#### **PRODUCTS - ProductExist**

Cette requête permet de rechercher si un article existe dans l'ERP.

#### **Champs obligatoires**

La requête doit retourner obligatoirement les champs suivants :

- **ProductKey String** , le code de l'article dans l'ERP (exemple: ART0001)
- **ProductName String** le nom de l'article dans l'ERP (exemple: Sac besace cuir femme)

## **Argument obligatoire**

**{0}** spécifie le code unique de l'article (exemple: ART0001)

#### **Exemple de requête**

**SELECT**  ProductKey as 'ProductKey' /\* Type: String \*/, ProductName as 'ProductName' /\* Type: String \*/ FROM TABLE **WHERE** ProductKey = '{0}' /\* Type: String, Format: \*/

#### **PRODUCTS - ProductList**

**Atoo** Next

Cette requête retourne la liste des articles à créer ou à mettre à jour dans la boutique.

#### **Champs obligatoires**

La requête doit retourner obligatoirement les champs suivants :

- **ProductKey String** , le code unique de l'article dans l'ERP (exemple: ART0001)
- **ProductName String** , le nom de l'article dans l'ERP (exemple: Sac besace cuir femme)

#### **Argument obligatoire**

**{0}** spécifie la date de dernière synchronisation pour filtrer les articles

#### **Exemple de requête**

**SELECT**  ProductKey as 'ProductKey' /\* Type: String \*/, ProductName as 'ProductName' /\* Type: String \*/ FROM TABLE **WHERE** ProductModificationDate = '{0}' /\* Type: Date, Format: yyyy-MM-ddTHH:mm:ss \*/

#### **PRODUCTS - ProductPrices**

**Atoo** Next

Cette requête retourne la liste des prix spécifiques d'un article.

#### **Champs obligatoires**

La requête doit retourner obligatoirement les champs suivants :

- **ProductKey String** , le code unique de l'article dans l'ERP (exemple: ART0001)
- **PriceGroupKey String** , le code du groupe de tarifs dans l'ERP (exemple: TARIF1)
- **CustomerKey String** le code unique du client l'ERP (exemple: C0001)
- **ShopKey String** le code unique de la boutique (exemple: 1)
- **Price Numeric** le prix HT de l'article (exemple: 45.78)
- **FromQuantity Numeric** la quantité à partir de laquelle le prix s'applique (exemple: 4)
- **ReductionAmout Numeric** le montant de la remise HT (exemple: 7.50)
- **ReductionPercent Numeric** le montant de la remise en pourcentage (exemple: 5)
- **From Date** la date de début du prix spécifique (exemple: 2020-09-27)
- **To Date** la date de fin du prix spécifique (exemple: 2020-10-05)

#### **Argument obligatoire**

**{0}** spécifie le code unique de l'article (exemple: ART0001)

#### **Exemple de requête**

#### SELECT

 ProductKey as 'ProductKey' /\* Type: String \*/, PriceGroupKey as 'PriceGroupKey' /\* Type: String \*/, CustomerKey as 'CustomerKey' /\* Type: String \*/, ShopKey as 'ShopKey' /\* Type: String \*/, Price as 'Price' /\* Type: Numeric \*/, FromQuantity as 'FromQuantity' /\* Type: Numeric \*/, ReductionAmount as 'ReductionAmount' /\* Type: Numeric \*/, ReductionPercent as 'ReductionPercent' /\* Type: Numeric \*/, From as 'From' /\* Type: Date \*/, To as 'To' /\* Type: Date \*/ FROM TABLE **WHERE** ProductKey = '{0}' /\* Type: String, Format: \*/

#### **PRODUCTS - ProductStates**

**Atoo** Next

Cette requête retourne la liste des articles et le statut actif/inactif pour activer ou désactiver la fiche produit dans la boutique.

#### **Champs obligatoires**

La requête doit retourner obligatoirement les champs suivants :

- **ProductKey String** , le code unique de l'article dans l'ERP (exemple: ART0001)
- **ProductName String** , le nom de l'article dans l'ERP (exemple: Sac besace cuir femme)
- **ProductState Boolean** , l'état (1 = actif / 0 = inactif) de l'article dans l'ERP (exemple: 1)

#### **Argument obligatoire**

**{0}** spécifie la date de dernière synchronisation pour filtrer les articles

#### **Exemple de requête**

SELECT ProductKey as 'ProductKey' /\* Type: String \*/, ProductName as 'ProductName' /\* Type: String \*/, ProductState as 'ProductState' /\* Type: Boolean (1 or 0) \*/ FROM TABLE **WHERE** ProductModificationDate = '{0}' /\* Type: Date, Format: yyyy-MM-ddTHH:mm:ss \*/

#### **PRODUCTS - ProductWarehouses**

**Atoo** Next

Cette requête retourne la liste des quantités en stock des articles dans les différents dépôts de l'ERP.

**Note :** Souvent cette information n'est pas gérée nativement dans les CMS ecommerce, il faut pour cela "**adapter**" le **WebService Atoo-Sync** si vous voulez utiliser cette information dans la boutique.

#### **Champs obligatoires**

La requête doit retourner obligatoirement les champs suivants :

- **ProductKey String** le code unique de l'article dans l'ERP (exemple: ART0001)
- **WarehouseKey String** le code du dépôt dans l'ERP (exemple: DE01)
- **WarehouseName String** le nom du dépôt dans l'ERP (exemple: Principal)
- **Quantity Numeric** , la quantité en stock de l'article dans le dépôt de l'ERP (exemple: 99)
- **StockReal Numeric** , la quantité en stock réel de l'article dans le dépôt de l'ERP (exemple: 47)
- **StockAvailable Numeric** , la quantité en stock disponible de l'article dans le dépôt de l'ERP (exemple: 23)
- **StockTarget Numeric** , la quantité en stock à terme de l'article dans le dépôt de l'ERP (exemple: 452)
- **StockRealMinusOrders Numeric** , la quantité en stock réel moins les commandes clients de l'article dans le dépôt de l'ERP (exemple: 32)
- **StockTargetMinusPurchaseOrders Numeric**, la quantité en stock à terme moins les commandes fournisseurs de l'article dans le dépôt de l'ERP (exemple: 328)
- **Location String** l'emplacement de d'article dans le dépôt de l'ERP (exemple: A4T3P2)

## **Argument obligatoire**

**{0}** spécifie le code unique de l'article (exemple: ART0001)

#### **Exemple de requête**

#### SELECT

 ProductKey as 'ProductKey' /\* Type: String \*/, WarehouseKey as 'WarehouseKey' /\* Type: String \*/, WarehouseName as 'WarehouseName' /\* Type: String \*/, Quantity as 'Quantity' /\* Type: Numeric \*/, StockReal as 'StockReal' /\* Type: Numeric \*/, StockAvailable as 'StockAvailable' /\* Type: Numeric \*/, StockTarget as 'StockTarget' /\* Type: Numeric \*/, StockRealMinusOrders as 'StockRealMinusOrders' /\* Type: Numeric \*/, StockTargetMinusPurchaseOrders as 'StockTargetMinusPurchaseOrders' /\* Type: Numeric \*/,

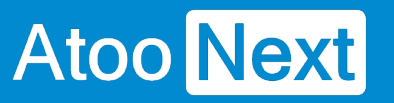

 Location as 'Location' /\* Type: string \*/ FROM TABLE WHERE ProductKey = '{0}' /\* Type: String, Format: \*/

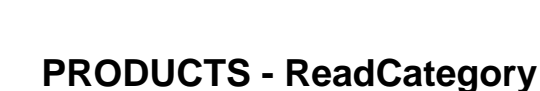

Cette requête permet de lire les données d'une catégorie d'articles pour la créer comme catégorie dans la boutique. Pour chaque catégorie retournée par la requête **CategoryList**.

#### **Champs obligatoires**

La requête doit retourner obligatoirement les champs suivants :

- **CategoryKey String** le code unique de la catégorie d'articles dans l'ERP (exemple: FA03)
- **CategoryParentKey String** le code unique de la catégorie parente de la famille dans l'ERP (exemple: FA01)
- **CategoryName String** le nom de la catégorie d'article dans l'ERP (exemple: Pinceaux)
- **CategoryDescription String** la description de la catégorie d'articles dans l'ERP

#### **Argument obligatoire**

**{0}** spécifie le code unique de la famille d'articles (exemple: FA03)

## **Exemple de requête**

```
SELECT
   CategoryKey as 'CategoryKey' /* Type: String */,
   CategoryParentKey as 'CategoryParentKey' /* Type: String */,
   CategoryName as 'CategoryName' /* Type: String */,
   CategoryDescription as 'CategoryDescription' /* Type: String */
FROM TABLE
WHERE
   CategoryKey = '{0}' /* Type: String, Format: */
```
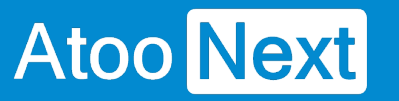

#### **PRODUCTS - ReadProduct**

Cette requête permet de lire les données d'un article pour le créer ou le modifier dans la boutique. Pour chaque code produit retourné par la requête **PRODUCTS - ProductList** Atoo-Sync crée une requête. C'est cette requête qui permet d'envoyer les données de l'article dans la boutique.

## **Champs obligatoires**

La requête doit retourner obligatoirement les champs suivants :

- **ProductKey String** le code unique de l'article dans l'ERP (exemple: ART0001)
- **ProductName String** le nom de l'article dans l'ERP (exemple: Sac besace cuir femme)
- **ProductNameLanguage2 String** le nom de l'article dans la langue 2
- **ProductNameLanguage3 String** le nom de l'article dans la langue 3
- **ProductNameLanguage4** String le nom de l'article dans la langue 4
- **ProductNameLanguage5 String** le nom de l'article dans la langue 5
- **ProductDescription String** la description de l'article dans l'ERP
- **ProductDescriptionLanguage2 String** la description de l'article dans la langue 2
- **ProductDescriptionLanguage3 String** la description de l'article dans la langue 3
- **ProductDescriptionLanguage4 String** la description de l'article dans la langue 4
- **ProductDescriptionLanguage5 String** la description de l'article dans la langue 5
- **ProductShortDescription String** le résumé de l'article dans l'ERP
- **ProductShortDescriptionLanguage2 String** le résumé de l'article dans la langue 2
- **ProductShortDescriptionLanguage3 String** le résumé de l'article dans la langue 3
- **ProductShortDescriptionLanguage4 String** le résumé de l'article dans la langue 4
- **ProductShortDescriptionLanguage5 String** le résumé de l'article dans la langue 5
- **ProductMetaTitle String** la balise titre de l'article dans l'ERP
- **ProductMetaTitleLanguage2 String** la balise titre de l'article dans la langue 2
- **ProductMetaTitleLanguage3 String** la balise titre de l'article dans la langue 3
- **ProductMetaTitleLanguage4 String** la balise titre de l'article dans la langue 4
- **ProductMetaTitleLanguage5 String** la balise titre de l'article dans la langue 5
- **ProductMetaDescription String** la description de l'article pour les moteurs de recherche dans l'ERP
- **ProductMetaDescriptionLanguage2 String** la méta-description dans la langue 2
- **ProductMetaDescriptionLanguage3 String** la méta-description dans la langue 3
- **ProductMetaDescriptionLanguage4 String** la méta-description dans la langue 4
- **ProductMetaDescriptionLanguage5 String** la méta-description dans la langue 5
- **ProductKeyWords String** les mots clés de l'article dans l'ERP
- **ProductKeyWordsLanguage2 String** les mots clés de l'article dans la langue 2
- **ProductKeyWordsLanguage3 String** les mots clés de l'article dans la langue 3
- **ProductKeyWordsLanguage4 String** les mots clés de l'article dans la langue 4
- **ProductKeyWordsLanguage5 String** les mots clés de l'article dans la langue 5
- **ProductLinkRewrite String** l'url simplifiée de l'article dans l'ERP
- **ProductLinkRewriteLanguage2 String** l'url simplifiée de l'article dans la langue 2
- **ProductLinkRewriteLanguage3 String** l'url simplifiée de l'article dans la langue 3
- **ProductLinkRewriteLanguage4 String** l'url simplifiée de l'article dans la langue 4

- **ProductLinkRewriteLanguage5 String** l'url simplifiée de l'article dans la langue 5
- **TaxeKey String** le code de la taxe de l'article (exemple: C20)
- **RegularPriceTaxExclude Numeric** prix de vente régulier en HT de l'article (exemple: 165.83)
- **RegularPriceTaxInclude Numeric** prix de vente régulier en TTC de l'article (exemple: 199.00)
- **ProductPriceTaxExclude Numeric** prix de vente HT de l'article (exemple: 124.56)
- **ProductPriceTaxInclude Numeric** prix de vente TTC de l'article (exemple: 149.47)
- **ProductTaxRate Numeric** Le taux de TVA de l'article (exemple: 20)
- **ProductEcotax Numeric** montant de l'écotaxe HT de l'article (exemple: 0.88)
- **ProductWholesalePrice Numeric** prix d'achat HT de l'article (exemple: 87.12)
- **ProductSaleUnity String** l'unité de vente de l'article (exemple: Par pièce)
- **ProductSupplierReference String** la référence fournisseur de l'article (exemple: RT0121)
- **ProductWidth Numeric** la largeur de l'article (exemple: 8.50)
- **ProductHeight Numeric** la hauteur de l'article (exemple: 24.70)
- **ProductDepth Numeric** la profondeur de l'article (exemple: 12.60)
- **ProductWeight Numeric** le poids de l'article (exemple: 1.250)
- **ProductEAN String** le code barre EAN de l'article (exemple: 1247869534712)
- **ProductUPC String** le code UPC de l'article (exemple: 72527273070)
- **ProductSupplierName String** le nom du fournisseur de l'article (exemple: RABONY)
- **ProductManufacturerName String** la marque de l'article (exemple: APPLE)
- **FamilyKey String** , le code de la famille de l'article (exemple: FA03)
- **SubFamilyKey String** , le code de la sous-famille de l'article (exemple: SF01)
- **Quantity Numeric** la quantité en stock de l'article dans l'ERP (exemple: 99)
- **StockReal Numeric** la quantité en stock réel de l'article dans l'ERP (exemple: 47)
- **StockAvailable Numeric** la quantité en stock disponible de l'article dans l'ERP (exemple: 23)
- **StockTarget Numeric** la quantité en stock à terme de l'article dans l'ERP (exemple: 452)
- **StockRealMinusOrders Numeric** la quantité en stock réel moins les commandes clients de l'article dans l'ERP (exemple: 32)
- **StockTargetMinusPurchaseOrders Numeric** la quantité en stock à terme moins les commandes fournisseurs de l'article dans l'ERP (exemple: 328)
- **Location String** l'emplacement de l'article dans le dépôt (exemple: A4T3P2)
- **ProductNextDeliveryDate Date** la date de prochaine livraison de l'article dans l'ERP (exemple: 2020-10-23)
- **ProductNextDeliveryQuantity Numeric** la prochaine quantité livrée de l'article dans l'ERP (exemple: 965)
- **ProductVariationReference String** le code de regroupement des articles dans le CMS (exemple: PANTALON)<br>• ProductVariation1Name String
- le nom de la variation 1 dans le CMS (exemple: Couleur)
- **ProductVariation1Value String** la valeur de la variation 1 dans le CMS (exemple: Jaune)
- **ProductVariation2Name String** , le nom de la variation 2 dans le CMS (exemple: Taille)
- **ProductVariation2Value String** , la valeur de la variation 2 dans le CMS (exemple: L)
- **ProductVariation3Name String** , le nom de la variation 3 dans le CMS (exemple: Matière)
- **ProductVariation3Value String** , la valeur de la variation 3 dans le CMS (exemple: Cuir)
- **ProductVariation4Name String** , le nom de la variation 4 dans le CMS (exemple: Pointure)
- **ProductVariation4Value String** , la valeur de la variation 4 dans le CMS (exemple: 42)
- **ProductVariation5Name String** , le nom de la variation 5 dans le CMS (exemple: Diamètre)
- **ProductVariation5Value String** , la valeur de la variation 5 dans le CMS (exemple: 20 cm)
- **ProductCategory1 String** , la premier niveau de la catégorie de l'article dans le CMS (exemple: Outils)

#### **Atoo-Sync GesCom - Custom ERP**

- **ProductCategory2 String** , la second niveau de la catégorie de l'article dans le CMS (exemple: Peintre) **ProductCategory3 String** , la troisième niveau de la catégorie de l'article dans le CMS (exemple: Brosses) **ProductCategory4 String** , la quatrième niveau de la catégorie de l'article dans le CMS (exemple: Plate) **ProductCategory5 String** , la cinquième de la catégorie de l'article dans le CMS (exemple: Nylon) **ProductCategory6 String**, la dernière niveau de la catégorie de l'article dans le CMS (exemple: Souple) **AdditionnalCategories String** , les catégories supplémentaires de l'article dans le CMS (exemple: Mur, Plafond, Extérieure) **ProductPhoto String** , le chemin de la photo principale de l'article dans l'ERP (exemple: T:\dossier\ART0001.jpg) **ProductAdditionalPhoto1 String** , le chemin de la photo secondaire 1 de l'article dans l'ERP (exemple: T:\dossier\ART0001\_1.jpg) **ProductAdditionalPhoto2 String** , le chemin de la photo secondaire 2 de l'article dans l'ERP (exemple: T:\dossier\ART0001\_2.jpg) **ProductAdditionalPhoto3 String** , le chemin de la photo secondaire 3 de l'article dans l'ERP (exemple: T:\dossier\ART0001\_3.jpg) **ProductAdditionalPhoto4 String** , le chemin de la photo secondaire 4 de l'article dans l'ERP (exemple: T:\dossier\ART0001\_4.jpg) **ProductAdditionalPhoto5 String** , le chemin de la photo secondaire 5 de l'article dans l'ERP (exemple: T:\dossier\ART0001\_5.jpg) **ProductAdditionalPhoto6 String** , le chemin de la photo secondaire 6 de l'article dans l'ERP (exemple: T:\dossier\ART0001\_6.jpg)
- **ProductAdditionalPhoto7 String** , le chemin de la photo secondaire 7 de l'article dans l'ERP (exemple: T:\dossier\ART0001\_7.jpg)
- **ProductAdditionalPhoto8 String** , le chemin de la photo secondaire 8 de l'article dans l'ERP (exemple: T:\dossier\ART0001\_8.jpg)
- **ProductAdditionalPhoto9 String** , le chemin de la photo secondaire 9 de l'article dans l'ERP (exemple: T:\dossier\ART0001\_9.jpg)
- **ProductAdditionalPhoto10 String**, le chemin de la photo secondaire 10 de l'article dans l'ERP (exemple: T:\dossier\ART0001\_10.jpg)

**Note:** Cette requête est la plus complète, elle permet de renseigner les informations de texte de l'article, le prix, le stock ainsi que les catégories de l'article si renseignées. Si certains champs ne sont pas utilisés, il faut les remplacer par des valeurs vides.

# **Argument obligatoire**

**{0}** spécifie le code unique de l'article (exemple: ART0001)

# **Exemple de requête**

# **Atoo-Sync GesCom - Custom ERP**

# Atoo Next

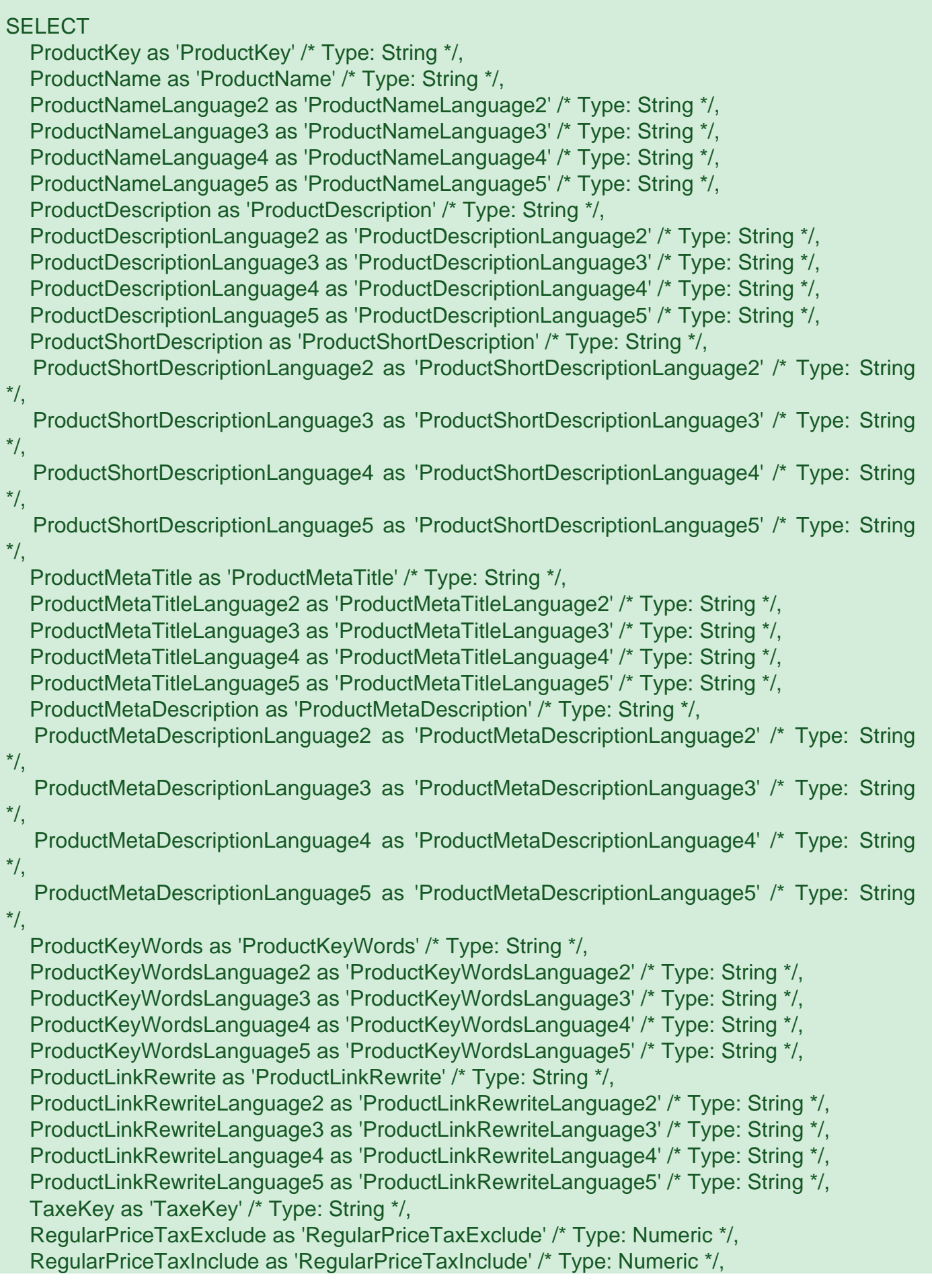

#### **Atoo-Sync GesCom - Custom ERP**

 ProductPriceTaxExclude as 'ProductPriceTaxExclude' /\* Type: Numeric \*/, ProductPriceTaxInclude as 'ProductPriceTaxInclude' /\* Type: Numeric \*/, ProductTaxRate as 'ProductTaxRate' /\* Type: Numeric \*/, ProductEcotax as 'ProductEcotax' /\* Type: Numeric \*/, ProductWholesalePrice as 'ProductWholesalePrice' /\* Type: Numeric \*/, ProductSaleUnity as 'ProductSaleUnity' /\* Type: String \*/, ProductSupplierReference as 'ProductSupplierReference' /\* Type: String \*/, ProductWidth as 'ProductWidth' /\* Type: Numeric \*/, ProductHeight as 'ProductHeight' /\* Type: Numeric \*/, ProductDepth as 'ProductDepth' /\* Type: Numeric \*/, ProductWeight as 'ProductWeight' /\* Type: Numeric \*/, ProductEAN as 'ProductEAN' /\* Type: String \*/, ProductUPC as 'ProductUPC' /\* Type: String \*/, ProductSupplierName as 'ProductSupplierName' /\* Type: String \*/, ProductManufacturerName as 'ProductManufacturerName' /\* Type: String \*/, FamilyKey as 'FamilyKey ' /\* Type: String \*/, SubFamilyKey as 'SubFamilyKey ' /\* Type: String \*/, Quantity as 'Quantity' /\* Type: Numeric \*/, StockReal as 'StockReal' /\* Type: Numeric \*/, StockAvailable as 'StockAvailable' /\* Type: Numeric \*/, StockTarget as 'StockTarget' /\* Type: Numeric \*/, StockRealMinusOrders as 'StockRealMinusOrders' /\* Type: Numeric \*/, StockTargetMinusPurchaseOrders as 'StockTargetMinusPurchaseOrders' /\* Type: Numeric  $\frac{\star}{\cdot}$  Location as 'Location' /\* Type: string \*/, ProductNextDeliveryDate as 'ProductNextDeliveryDate' /\* Type: Date \*/, ProductNextDeliveryQuantity as 'ProductNextDeliveryQuantity' /\* Type: Numeric \*/, ProductVariationReference as 'ProductVariationReference' /\* Type: String \*/, ProductVariation1Name as 'ProductVariation1Name' /\* Type: String \*/, ProductVariation1Value as 'ProductVariation1Value' /\* Type: String \*/, ProductVariation2Name as 'ProductVariation2Name' /\* Type: String \*/, ProductVariation2Value as 'ProductVariation2Value' /\* Type: String \*/, ProductVariation3Name as 'ProductVariation3Name' /\* Type: String \*/, ProductVariation3Value as 'ProductVariation3Value' /\* Type: String \*/, ProductVariation4Name as 'ProductVariation4Name' /\* Type: String \*/, ProductVariation4Value as 'ProductVariation4Value' /\* Type: String \*/, ProductVariation5Name as 'ProductVariation5Name' /\* Type: String \*/, ProductVariation5Value as 'ProductVariation5Value' /\* Type: String \*/, ProductCategory1 as 'ProductCategory1' /\* Type: String \*/, ProductCategory2 as 'ProductCategory2' /\* Type: String \*/, ProductCategory3 as 'ProductCategory3' /\* Type: String \*/, ProductCategory4 as 'ProductCategory4' /\* Type: String \*/, ProductCategory5 as 'ProductCategory5' /\* Type: String \*/, ProductCategory6 as 'ProductCategory6' /\* Type: String \*/, AdditionnalCategories as 'AdditionnalCategories' /\* Type: String \*/, ProductPhoto as 'ProductPhoto' /\* Type: String \*/ FROM TABLE **WHERE** ProductKey = '{0}' /\* Type: String, Format: \*/

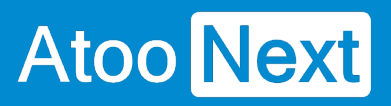

#### **PRODUCTS - UpdateProductStockList**

Cette requête retourne la liste des articles pour la mise à jour du stock dans la boutique.

# **Champs obligatoires**

La requête doit retourner obligatoirement les champs suivants :

- **ProductKey String** , le code unique de l'article dans l'ERP (exemple: ART0001)
- **ProductName String** , le nom de l'article dans l'ERP (exemple: Sac besace cuir femme)

# **Argument obligatoire**

**{0}** spécifie la date de dernière synchronisation de stock pour filtrer les articles

# **Exemple de requête**

**SELECT**  ProductKey as 'ProductKey' /\* Type: String \*/, ProductName as 'ProductName' /\* Type: String \*/ FROM TABLE **WHERE** FilterDateModification = '{0}' /\* Type: Date, Format: yyyy-MM-ddTHH:mm:ss \*/

#### **PRODUCTS - UpdateProductPriceList**

Cette requête retourne la liste des articles pour la mise à jour du prix dans la boutique.

# **Champs obligatoires**

La requête doit retourner obligatoirement les champs suivants :

- **ProductKey String** , le code unique de l'article dans l'ERP (exemple: ART0001)
- **ProductName String** , le nom de l'article dans l'ERP (exemple: Sac besace cuir femme)

# **Argument obligatoire**

**{0}** spécifie la date de dernière synchronisation des prix pour filtrer les articles

# **Exemple de requête**

**SELECT**  ProductKey as 'ProductKey' /\* Type: String \*/, ProductName as 'ProductName' /\* Type: String \*/ FROM TABLE **WHERE** FilterDateModification = '{0}' /\* Type: Date, Format: yyyy-MM-ddTHH:mm:ss \*/

#### **SALES - AccountingJournals**

Atoo Next

Cette requête retourne la liste des journaux comptables de l'ERP.

#### **Champs obligatoires**

La requête doit retourner obligatoirement les champs suivants :

- **JournalKey String** , le code unique du journal comptable de l'ERP (exemple: BQ)
- **JournalName String** , le nom du journal comptable de l'ERP (exemple: Banque)

#### **Exemple de requête**

```
SELECT
   JournalKey as 'JournalKey' /* Type: String */,
   JournalName as 'JournalName' /* Type: String */
FROM TABLE
```
#### **Utilisation**

Cette requête est utilisée dans la configuration des mappages des règlements/paiements entre la boutique et l'ERP, pour indiquer le mode de règlement à renseigner sur le document de vente.

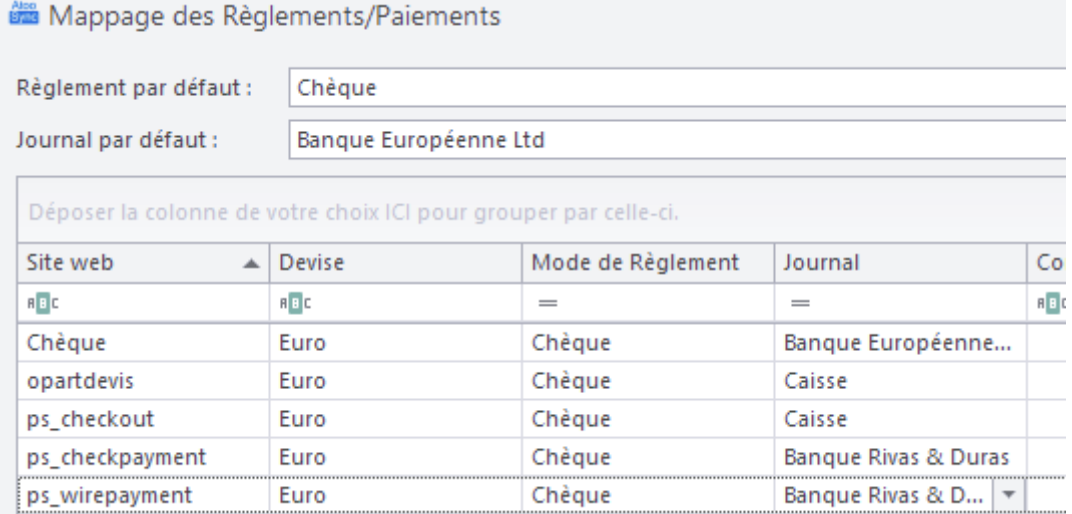

#### **SALES - Currencies**

Cette requête retourne la liste des devises configurées dans l'ERP.

# **Champ obligatoire**

La requête doit retourner obligatoirement le champ suivant :

**CurrencyName String** , le nom unique de la devise dans l'ERP (exemple: Dollar Américain)

## **Exemple de requête**

```
SELECT
   CurrencyName as 'CurrencyName' /* Type: String */
FROM TABLE
```
## **Utilisation**

Cette requête est utilisée dans la configuration des devises entre la boutique et l'ERP pour que le logiciel Atoo-Sync sache si la commande de la boutique est en devise et si oui quelle devise renseigner sur le document de vente.

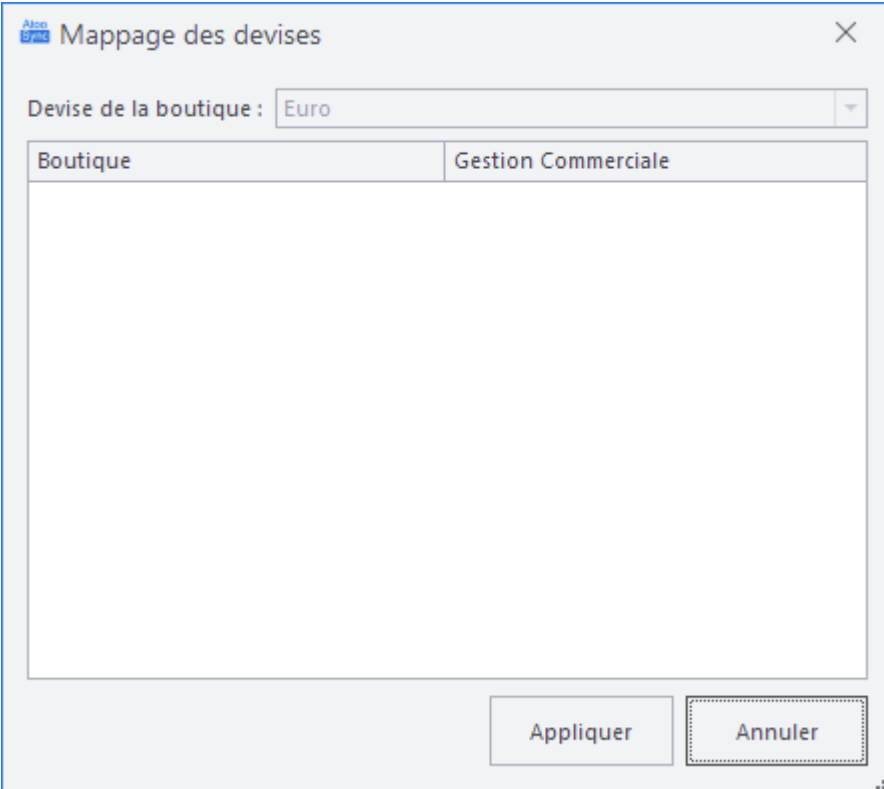

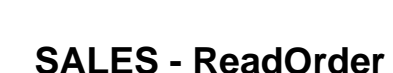

Cette requête permet de lire les informations du document dans l'ERP correspondant à la commande de la boutique. Elle sert à envoyer le numéro de suivi du transporteur et à modifier le statut de la commande dans la boutique.

#### **Champs obligatoires**

La requête doit retourner obligatoirement les champs suivants :

- **DocumentNumber String** , le numéro de document dans l'ERP (exemple: BC14571)
- **DocumentType Integer** , le type de document dans l'ERP (exemple: 4)
	- Valeurs attendues pour **DocumentType**
	- $\circ$  1 = Devis dans l'ERP
	- $\circ$  2 = Bon de commande dans l'ERP
	- $\circ$  3 = Préparation de livraison dans l'ERP
	- $\circ$  4 = Bon de livraison dans l'ERP
	- $\circ$  5 = Facture dans l'ERP
	- $\circ$  6 = Facture validée ou comptabilisée dans l'ERP
- **DeliveryDate Date** , la date de livraison du document dans l'ERP (exemple 2021-02-14).
- **TrackingNumber String** , le numéro de suivi de la commande dans l'ERP (exemple: 6C4551247).
- **ShippingKey String** , le code du transporteur de la commande dans l'ERP (exemple: 01).

# **Arguments obligatoires**

- **{0}** spécifie le code client dans l'ERP (exemple: C0001)
- **{1}** spécifie le code unique de la commande de la boutique (exemple: 1245)

#### **Exemple de requête**

```
SELECT
   DocumentNumber as 'DocumentNumber' /* Type: String */,
     DocumentType as 'DocumentType' /* Type: Integer (1=Quote, 2=Order,
3=PreparationDelivery, 4=Delivery, 5=Invoice, 6=LockedInvoice) */,
   DeliveryDate as 'DeliveryDate' /* Type: String */,
   TrackingNumber as 'TrackingNumber' /* Type: String */,
   ShippingKey as 'ShippingKey ' /* Type: String */
FROM TABLE
WHERE
   CustomerKey = '{0}' /* Type: String, Format: */,
   OrderKey = '{1}' /* Type: String, Format: */
```
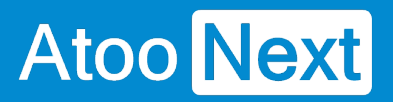

# **Important**

Le **ShippingKey** doit être le même que celui retourné dans la requête **SALES - Shippings**.

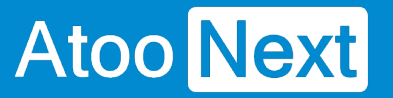

#### **SALES - InvoicePDFList**

Cette requête permet de lister les factures PDF à envoyer dans la boutique. La requête peut retourner plusieurs lignes pour chaque commande issue de la boutique.

# **Champs obligatoires**

La requête doit retourner obligatoirement les champs suivants :

- **OrderKey String** , le numéro unique de la commande dans la boutique (exemple: 1245)
- **CustomerKey String** le code unique du client l'ERP (exemple: C0001)
- **DocumentNumber String** , le numéro de document dans l'ERP (exemple: FA20004)
- **DocumentReference String** , la référence du document dans l'ERP (exemple: WEB 1245)
- **DocumentName String** , le nom du fichier PDF du document dans l'ERP (exemple: facture FA20004.pdf)
- **PDFFilename String** , le chemin complet du fichier pdf (exemple: t:\pdf\facture FA20004.pdf)
- **DocumentDate Date** , la date de la facture dans l'ERP (exemple: 2020-09-28)
- **DocumentTotalTaxExclude Numeric** , le montant total HT de la facture dans l'ERP (exemple: 1328.45)
- **DocumentTotalTaxInclude Numeric** , le montant total TTC de la facture dans l'ERP (exemple: 1594.14)

# **Argument obligatoire**

**{0}** spécifie la date de dernière synchronisation pour filtrer les documents déjà envoyés.

# **Exemple de requête**

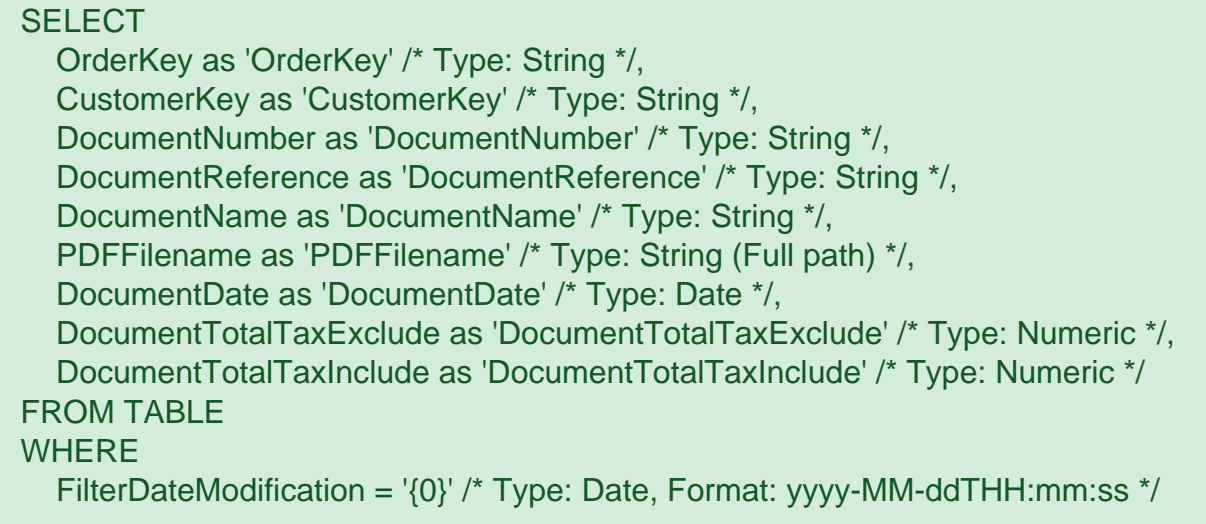

#### **SALES - SalesNumbers**

Cette requête retourne la liste des souche/séries des documents de vente configurées dans l'ERP.

# **Champ obligatoire**

La requête doit retourner obligatoirement le champ suivant :

**SaleNumber String** , le nom unique de la souche/série de document l'ERP (exemple: Vente Web)

# **Exemple de requête**

```
SELECT
   SaleNumber as 'SaleNumber' /* Type: String */
FROM TABLE
```
# **Utilisation**

Cette requête est utilisée dans la configuration de la création des commandes pour que le logiciel Atoo-Sync sache quelle souche/série de document renseigner sur le document de vente.

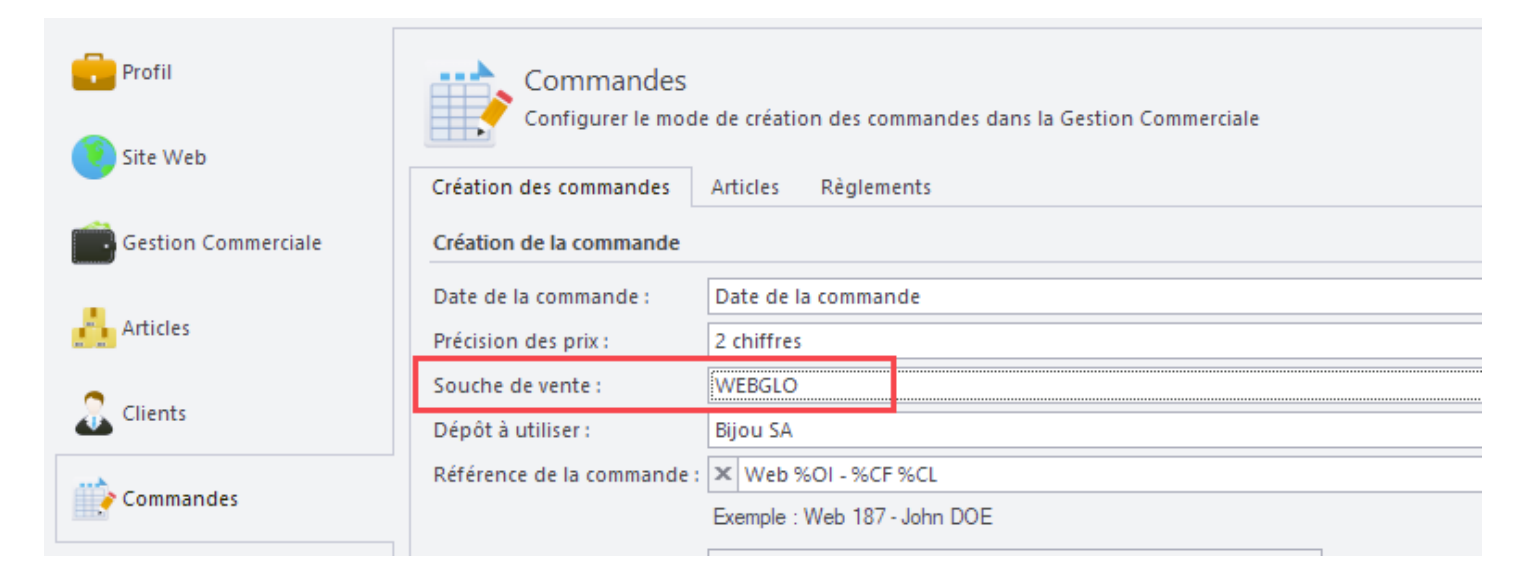

#### **SALES - Settlements**

Cette requête retourne la liste des modes de règlements de l'ERP.

# **Champs obligatoires**

La requête doit retourner obligatoirement les champs suivants :

- **SettlementKey String** , le code unique du mode de règlement dans l'ERP (exemple: CB)
- **SettlementName String** , le nom du mode de règlement dans l'ERP (exemple: Carte Bancaire)

# **Exemple de requête**

```
SELECT
   SettlementKey as 'SettlementKey' /* Type: String */,
   SettlementName as 'SettlementName' /* Type: String */
FROM TABLE
```
# **Utilisation**

Cette requête est utilisée dans la configuration des mappages des règlements/paiements entre la boutique et l'ERP, pour identifier le mode de règlement à renseigner sur le document de vente.

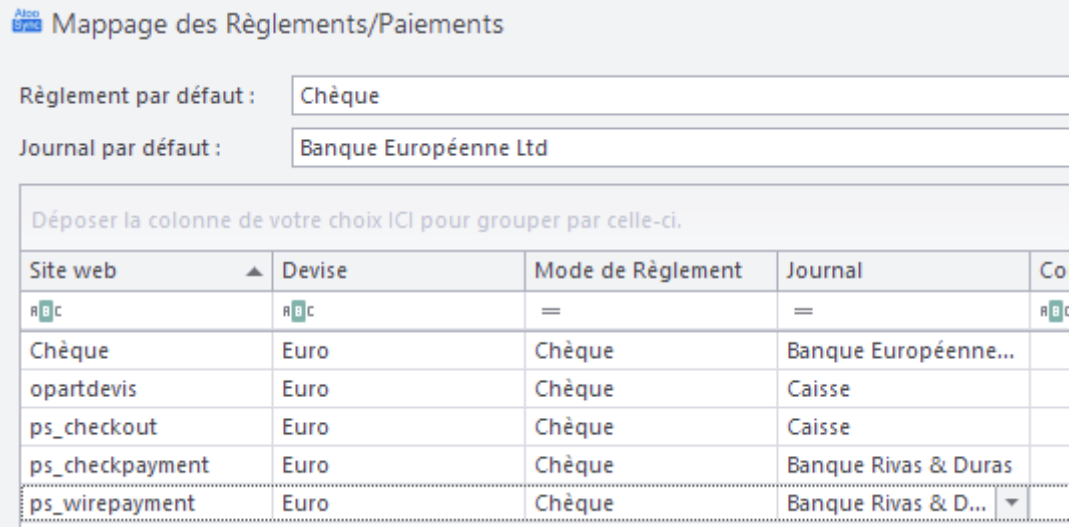

#### **SALES - Shippings**

Cette requête retourne la liste des modes d'expédition configurés dans l'ERP.

# **Champs obligatoires**

La requête doit retourner obligatoirement les champs suivants :

- **ShippingKey String** , le code unique du mode d'expédition dans l'ERP (exemple: 01)
- **ShippingName String** , le nom du mode d'expédition dans l'ERP (exemple: DPD Point Relais)

# **Exemple de requête**

```
SELECT
   ShippingKey as 'ShippingKey' /* Type: String */,
   ShippingName as 'ShippingName' /* Type: String */
FROM TABLE
```
# **Utilisation**

Cette requête est utilisée dans la configuration des mappages des frais de port entre la boutique et l'ERP, afin d'indiquer au logiciel Atoo-Sync quel transporteur de l'ERP renseigner sur le document de vente.

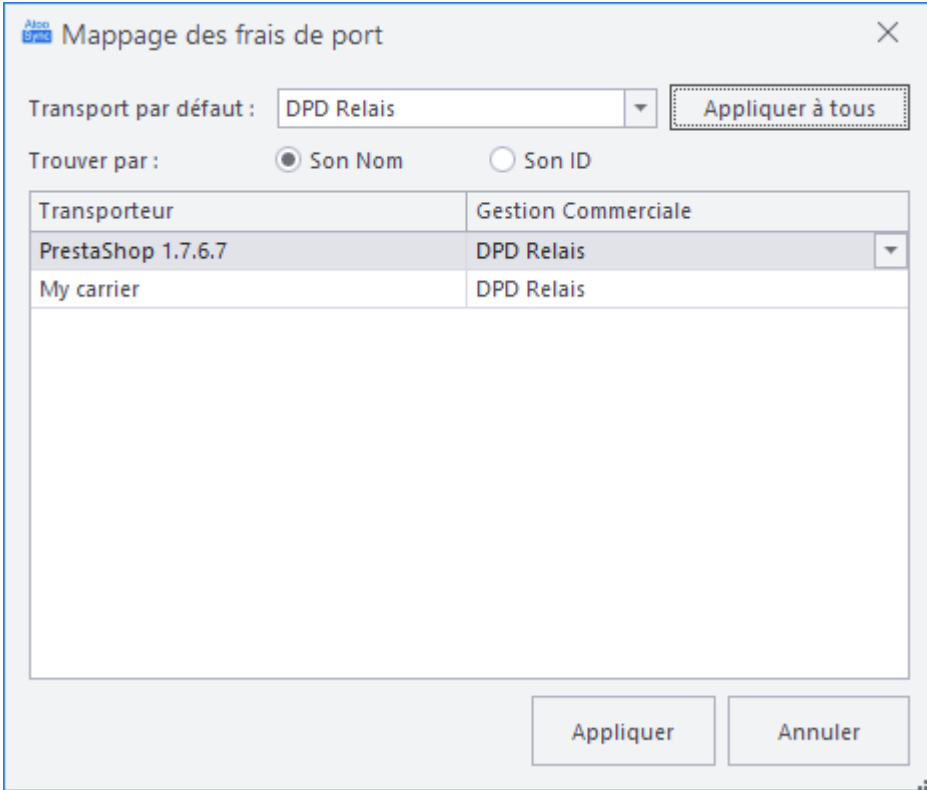

#### **SALES - Warehouses**

**Atoo** Next

Cette requête retourne la liste des dépôts de l'ERP pour savoir sur quel dépôt créer la commande dans l'ERP.

#### **Champs obligatoires**

La requête doit retourner obligatoirement les champs suivants :

- **WarehouseKey String** le code du dépôt dans l'ERP (exemple: DE01)
- **WarehouseName String** le nom du dépôt dans l'ERP (exemple: Principal)

#### **Exemple de requête**

```
SELECT
   WarehouseKey as 'WarehouseKey' /* Type: String */,
   WarehouseName as 'WarehouseName' /* Type: String */
FROM TABLE
```
## **Utilisation**

Cette requête est utilisée dans la configuration de la création des commandes dans l'ERP.

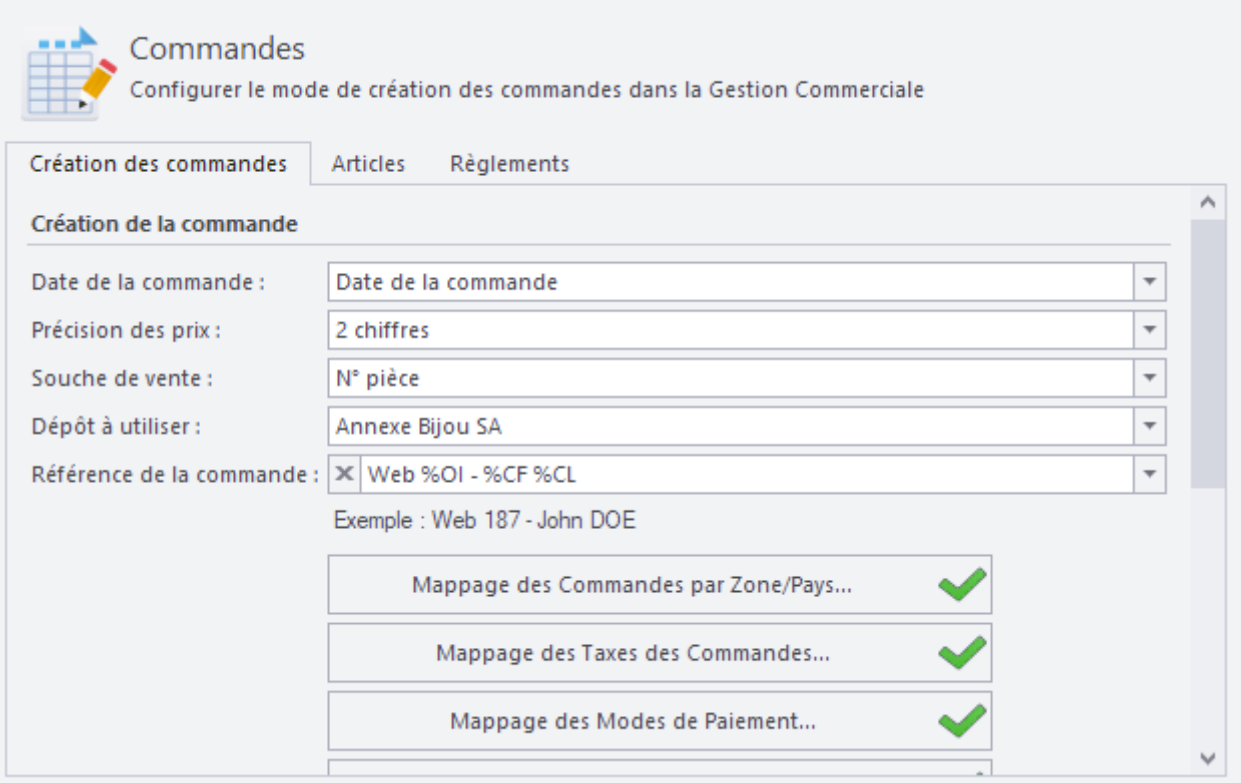

#### **TAXES - AccountingCategories**

**Atoo** Next

Cette requête retourne la liste des catégories comptables pour le mappage avec la boutique. Elle sert à définir dans la commande la catégorie comptable de vente pour l'application de la TVA.

#### **Champs obligatoires**

La requête doit retourner obligatoirement les champs suivants:

- **AccountingCategoryKey String**, le code unique de la catégorie comptable dans l'ERP (exemple VF)
- **Accounting Category Name String** le nom de la catégorie comptable (exemple Vente France)

#### **Exemple de requête**

**SELECT** 

```
 AccountingCategoryKey as 'AccountingCategoryKey' /* Type: String */,
  AccountingCategoryName as 'AccountingCategoryName' /* Type: String */
FROM TABLE
```
#### **Utilisation**

Cette requête est utilisée dans la configuration du mappage de la catégorie comptable du document selon le pays ou la zone de vente.

# **Atoo-Sync GesCom - Custom ERP**

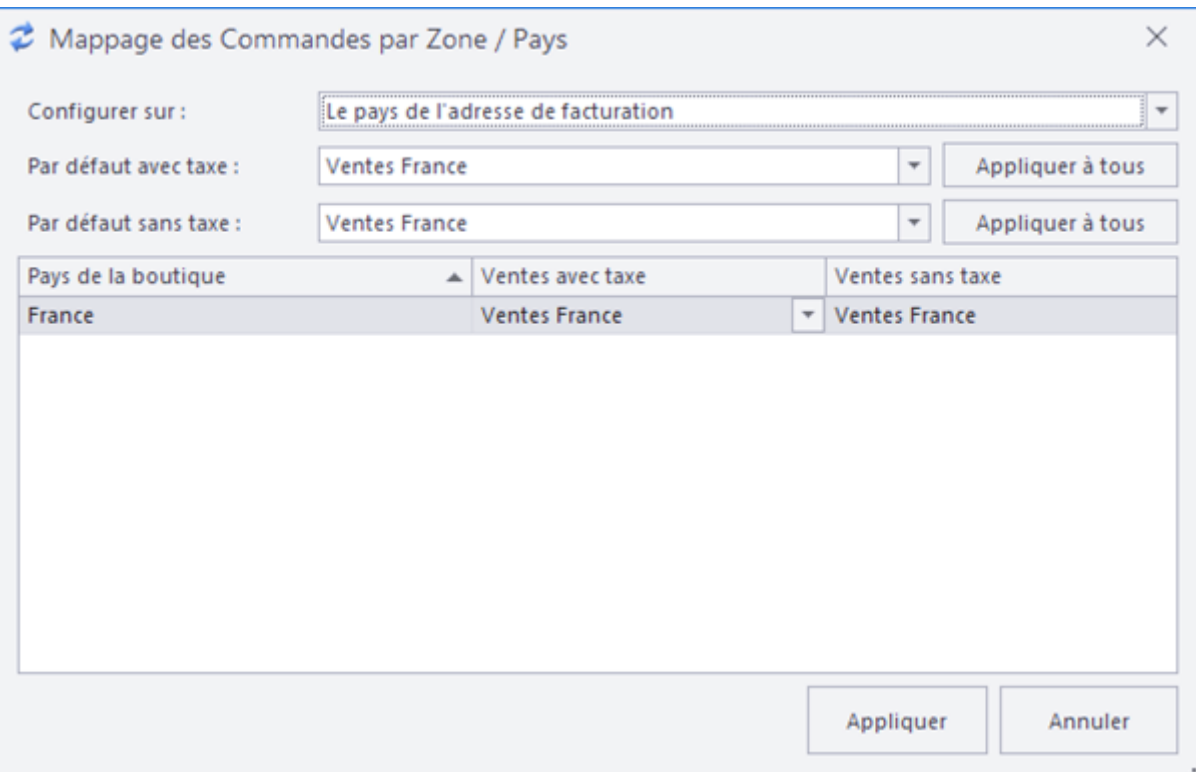

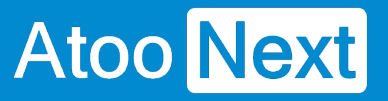

#### **TAXES - Taxes**

Cette requête retourne une liste de taxes pour le mappage avec la boutique. Elle sert à définir dans la boutique la taxe de l'article.

# **Champs obligatoires**

La requête doit retourner obligatoirement les champs suivants :

- **TaxKey String** , le code unique de la taxe dans l'ERP (exemple C20).
- **TaxName String** , le nom de la taxe (exemple TVA Collectée 20%).
- **TaxRate Numeric** , Le taux de taxe de la taxe (exemple 20.00)

#### **Exemple de requête**

#### **SELECT**

```
 TaxeKey as 'TaxeKey' /* Type: String */,
   TaxName as 'TaxName' /* Type: String */,
   TaxRate as 'TaxRate' /* Type: Numeric */
FROM TABLE
```
#### **Utilisation**

Cette requête est utilisée dans la configuration des taxes des articles pour que le logiciel Atoo-Sync sache quelle taxe associer à l'article dans la boutique.
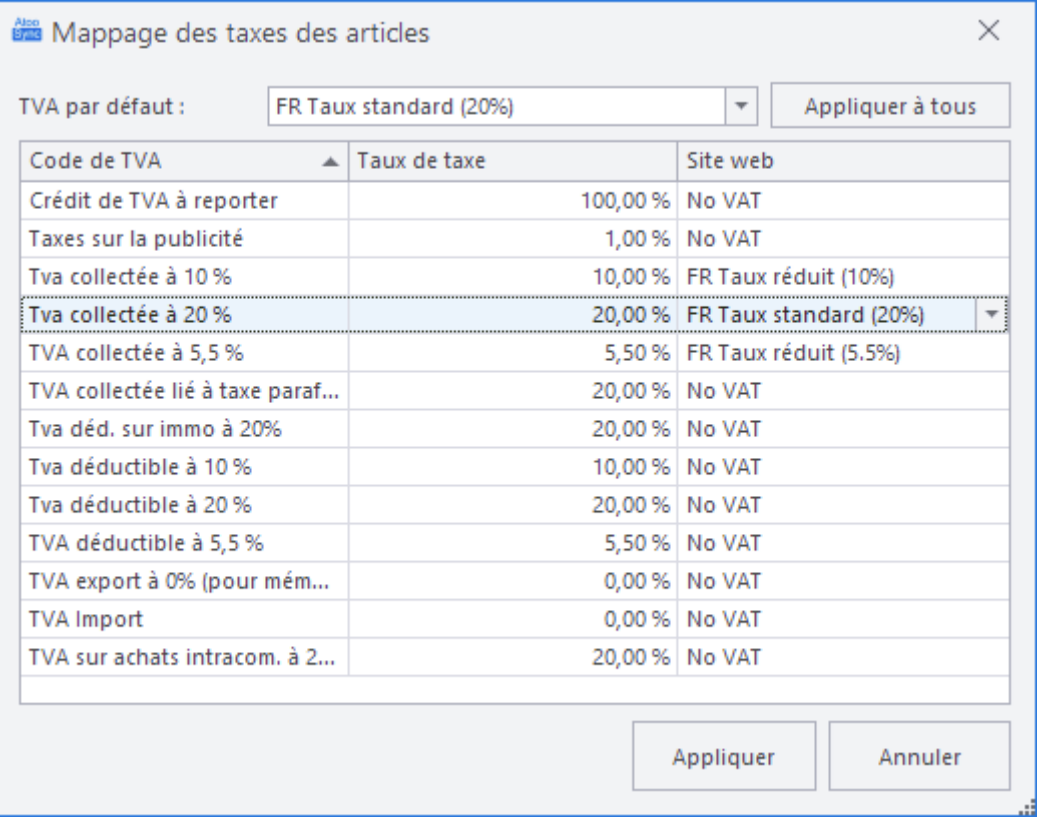

Elle est utilisée également dans la configuration des taxes lors de l'import des commandes dans l'ERP, pour que le logiciel Atoo-Sync sache quelle TVA associer aux lignes du document de vente dans l'ERP.

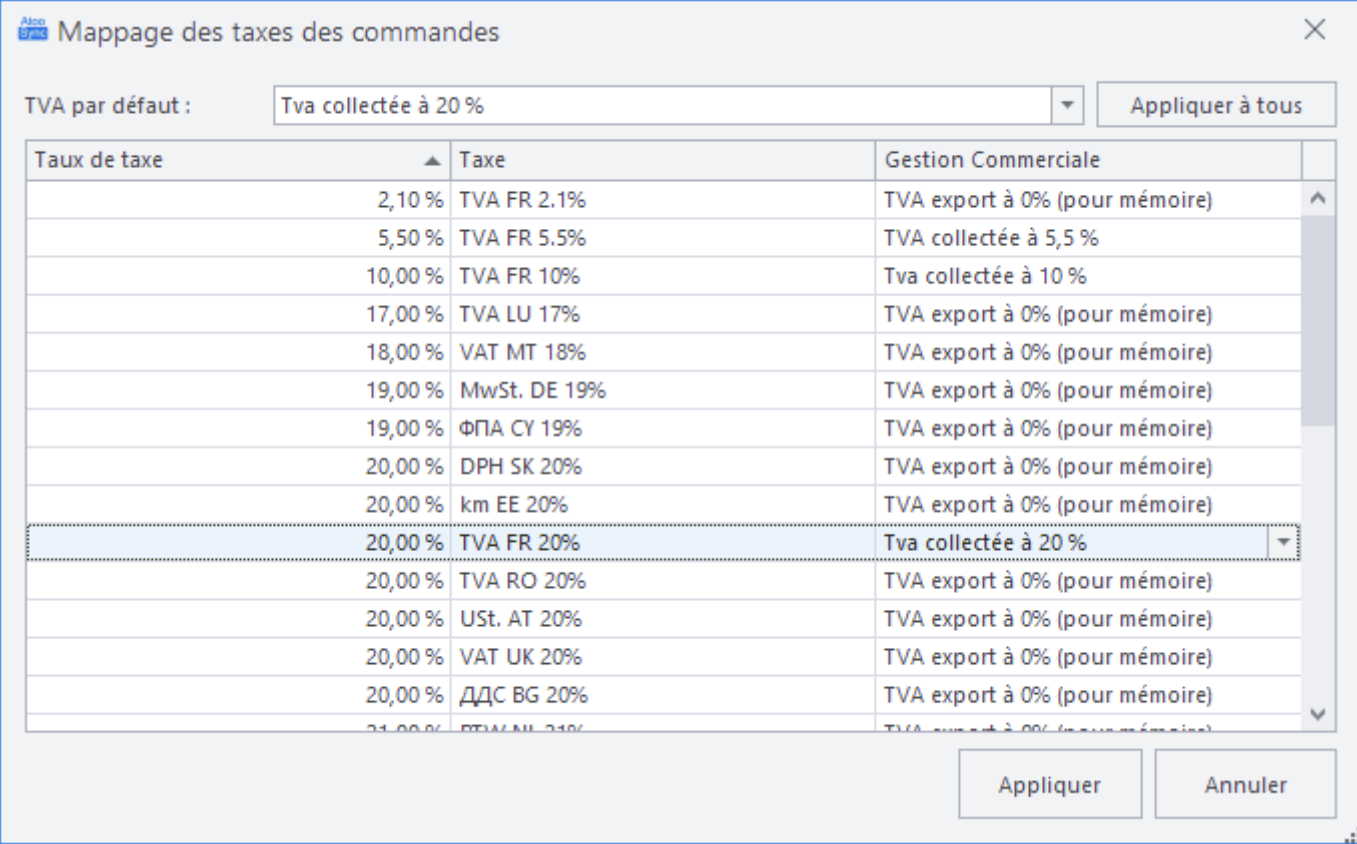

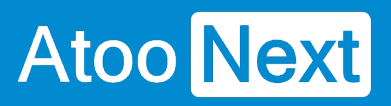

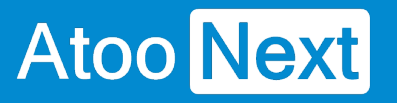

### **Configurer Atoo-Sync GesCom dans Shopify**

### **Création d'une application privée dans Shopify**

Les applications **Atoo-Sync** ont besoin d'une clé **API** pour pouvoir communiquer avec la boutique **Shopify.**

La création de cette clé API se fait depuis la gestion des applications privées dans l'administration de votre boutique **Shopify**.

Connectez-vous à votre boutique **Shopify** et cliquez sur **Applications** dans la barre de menu latéral.

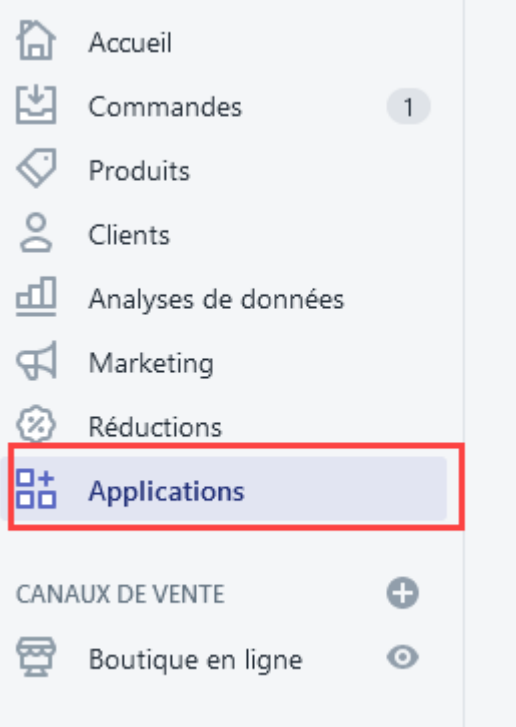

#### Cliquez sur développer des applications

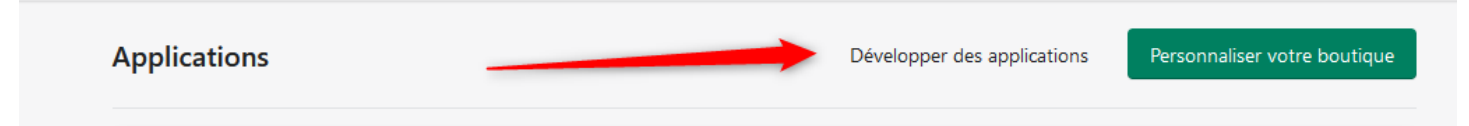

Cliquez sur le bouton **Créer une application**

#### Développeurs d'applications  $\leftarrow$

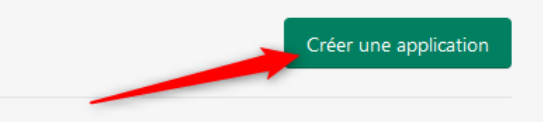

### Renseignez un nom et l'email par défaut pour l'application puis cliquez sur **créer une application** :

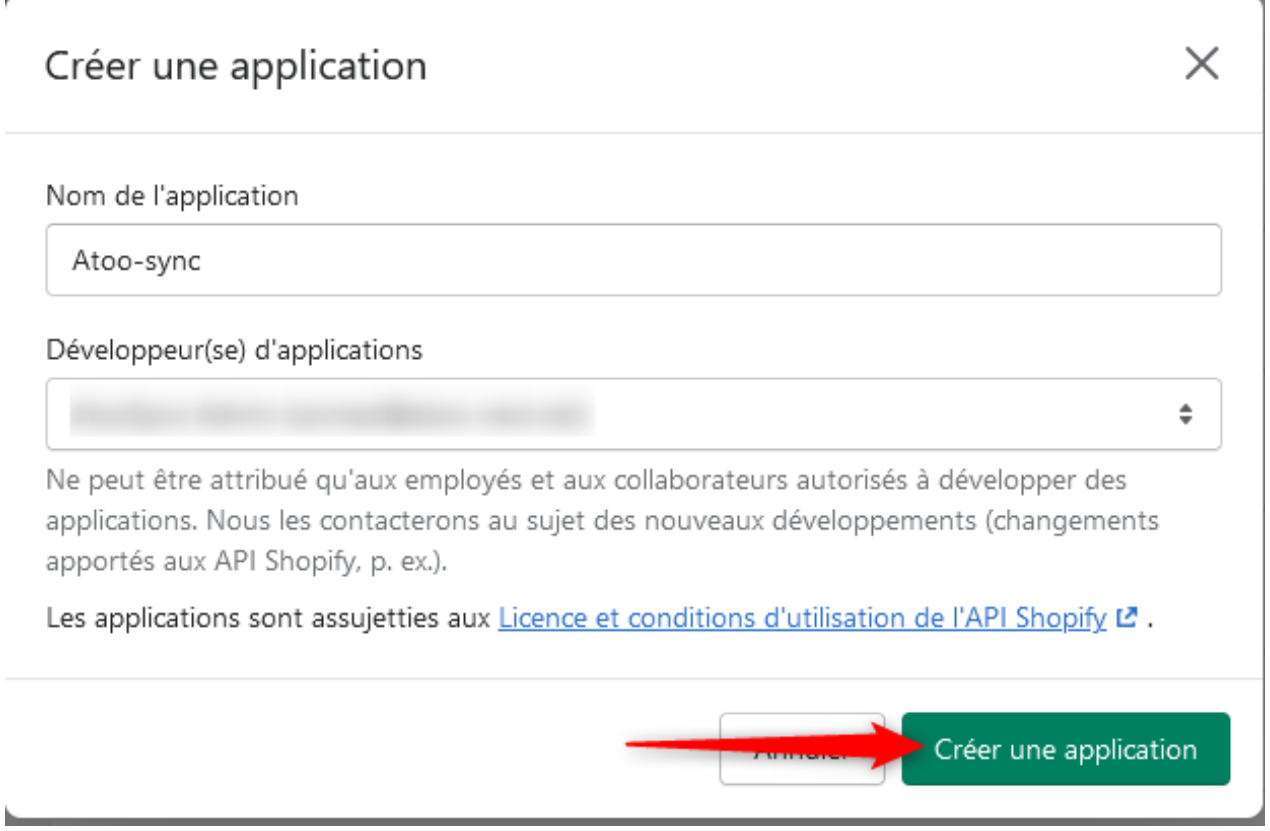

Cliquez sur **configurer les champs de l'API Admin** :

### **Atoo-Sync GesCom - Custom ERP**

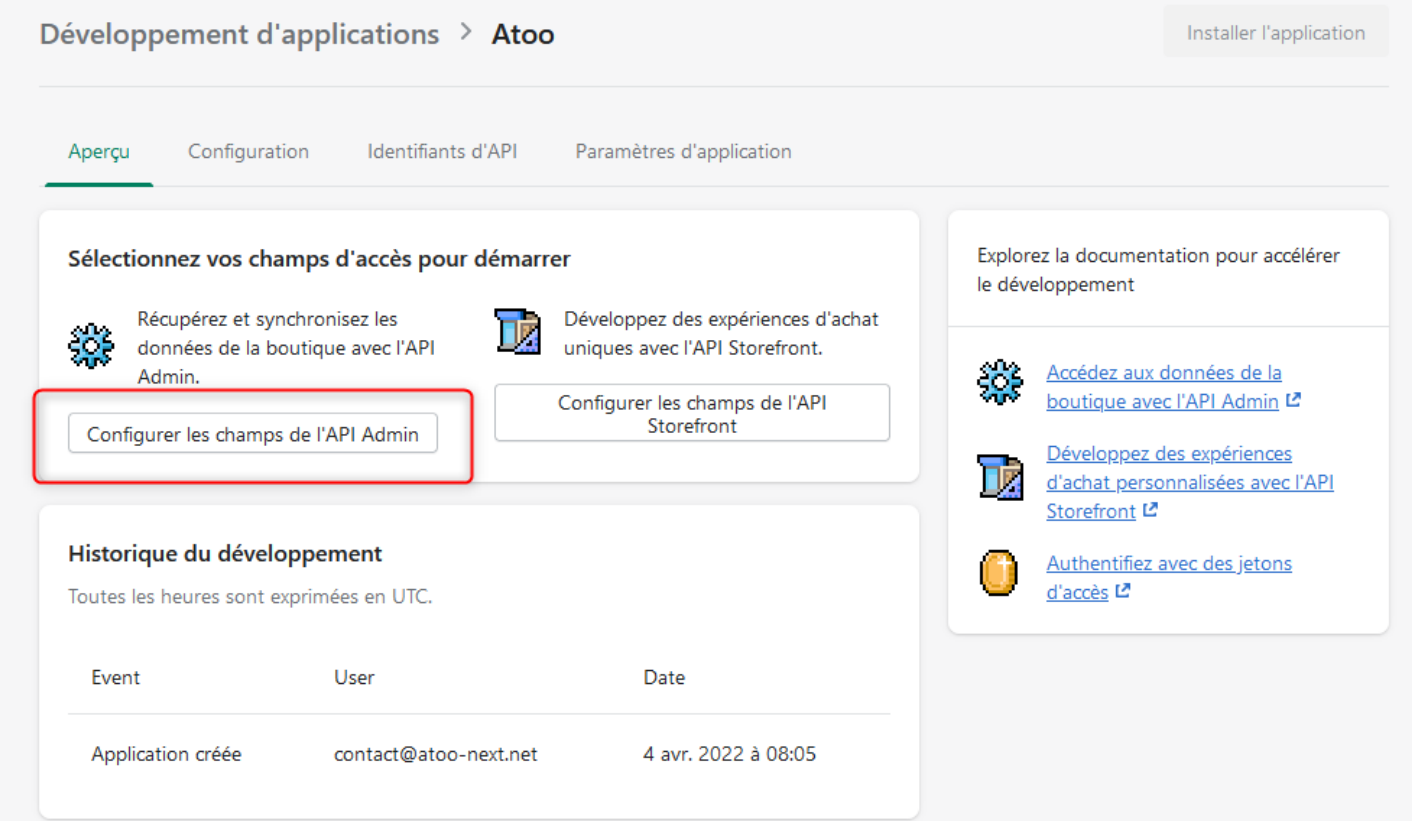

Sélectionnez tous les champs en **lecture ET en écriture** :

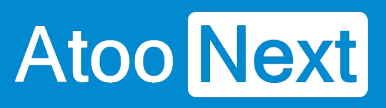

### Champs d'accès de l'interface administrateur de l'API

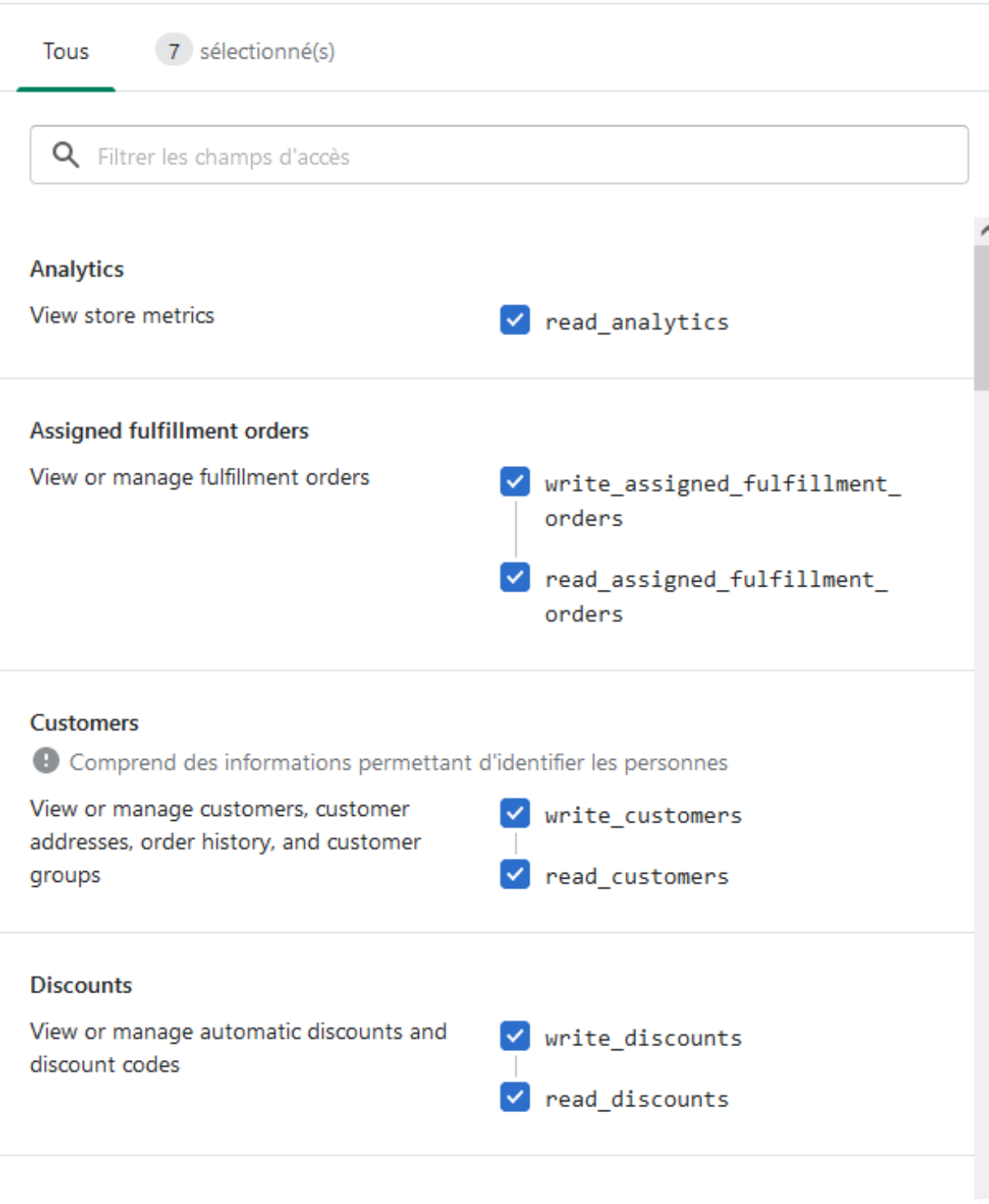

Puis cliquez sur **sauvegarder** :

### **Atoo-Sync GesCom - Custom ERP**

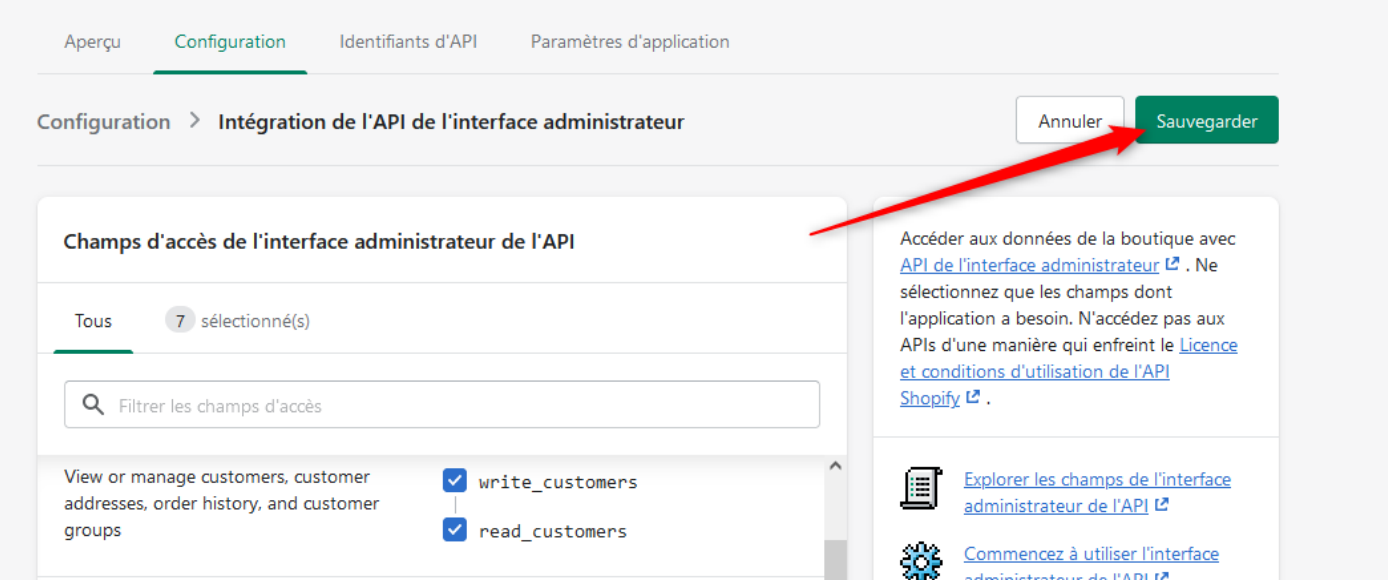

### Cliquez sur **Installer l'application** :

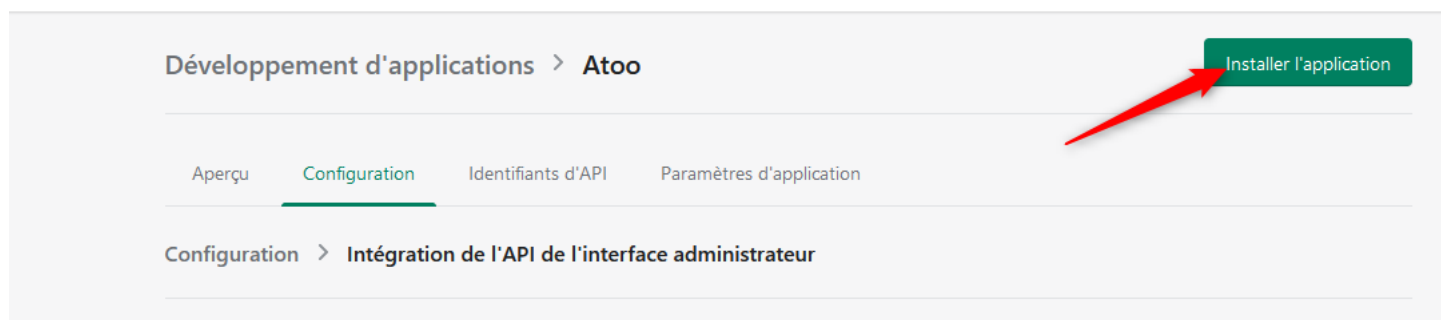

Cliquez sur **Installer** :

### **Atoo-Sync GesCom - Custom ERP**

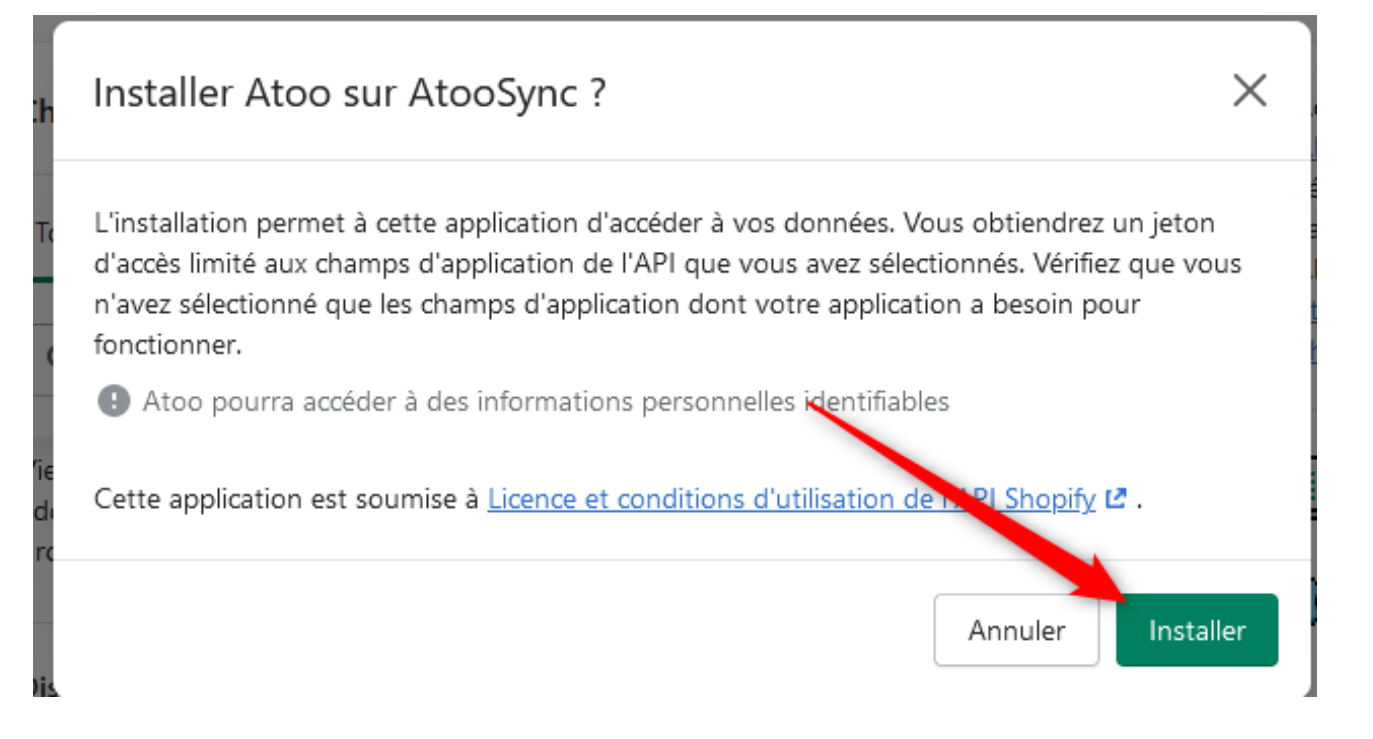

L'application est désormais créée.

Cliquez sur **révéler le jeton une fois** afin de récupérer le mot de passe de l'API :

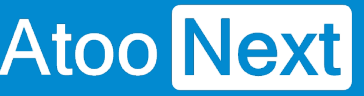

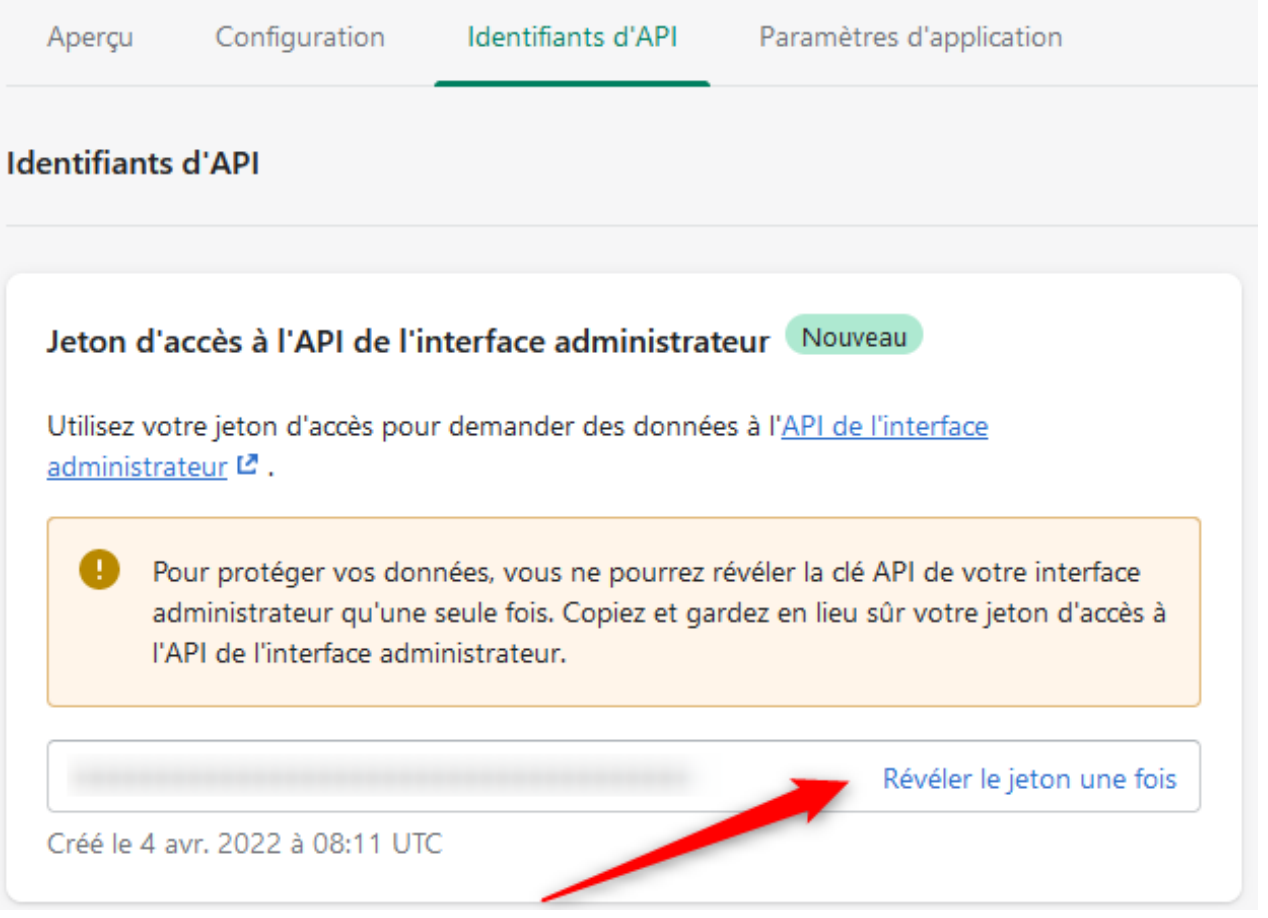

**ATTENTION CE MOT DE PASSE N'EST VISIBLE QU'UNE SEULE FOIS. PENSEZ A LA SAUVEGARDER.**

Récupérez ensuite la clé de l'API :

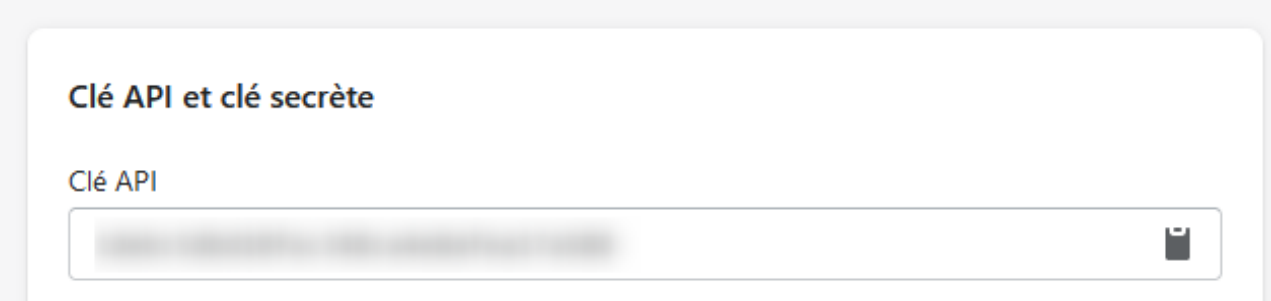

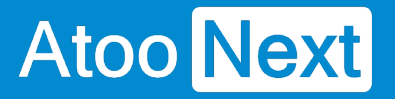

La zone de texte **Clé API** contient la clé API de votre application privée, c'est elle qu'il faut recopier dans les applications Atoo-Sync.

La zone de texte **jeton d'accès à l'API** contient le mot de passe de la **Clé AP**I à recopier dans les applications Atoo-Sync.

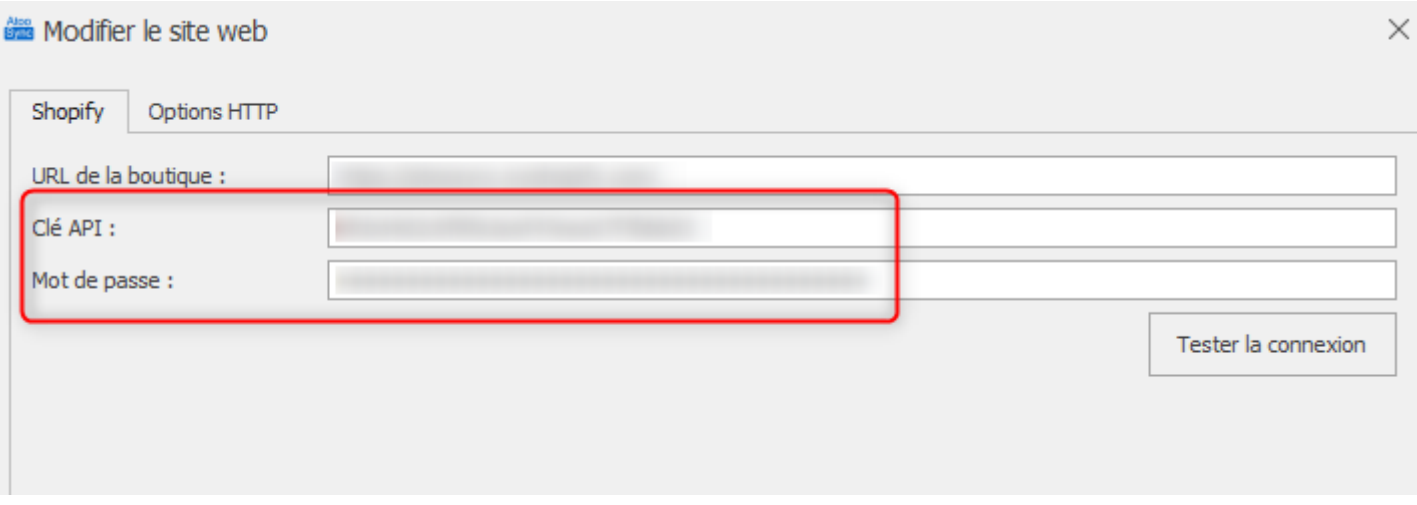

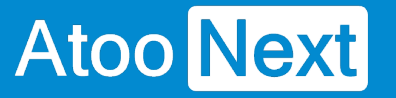

#### **Créer le champ de regroupement dans Shopify**

Pour pouvoir faire des regroupements de produits dans **Shopify,** il faut créer un **champ méta produit** permettant d'enregistrer la **référence de regroupement** (référence maître dans Atoo-Sync).

Pour créer ce champ il faut procéder de la manière suivante:

#### **Afficher les paramètres Shopify**

Une fois connecté au back-office de votre boutique Shopify, cliquez sur le bouton **Paramètres** en bas à gauche.

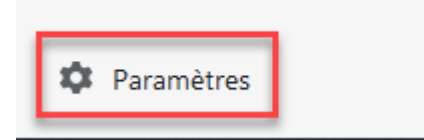

La page **Informations sur la boutique** s'affiche.

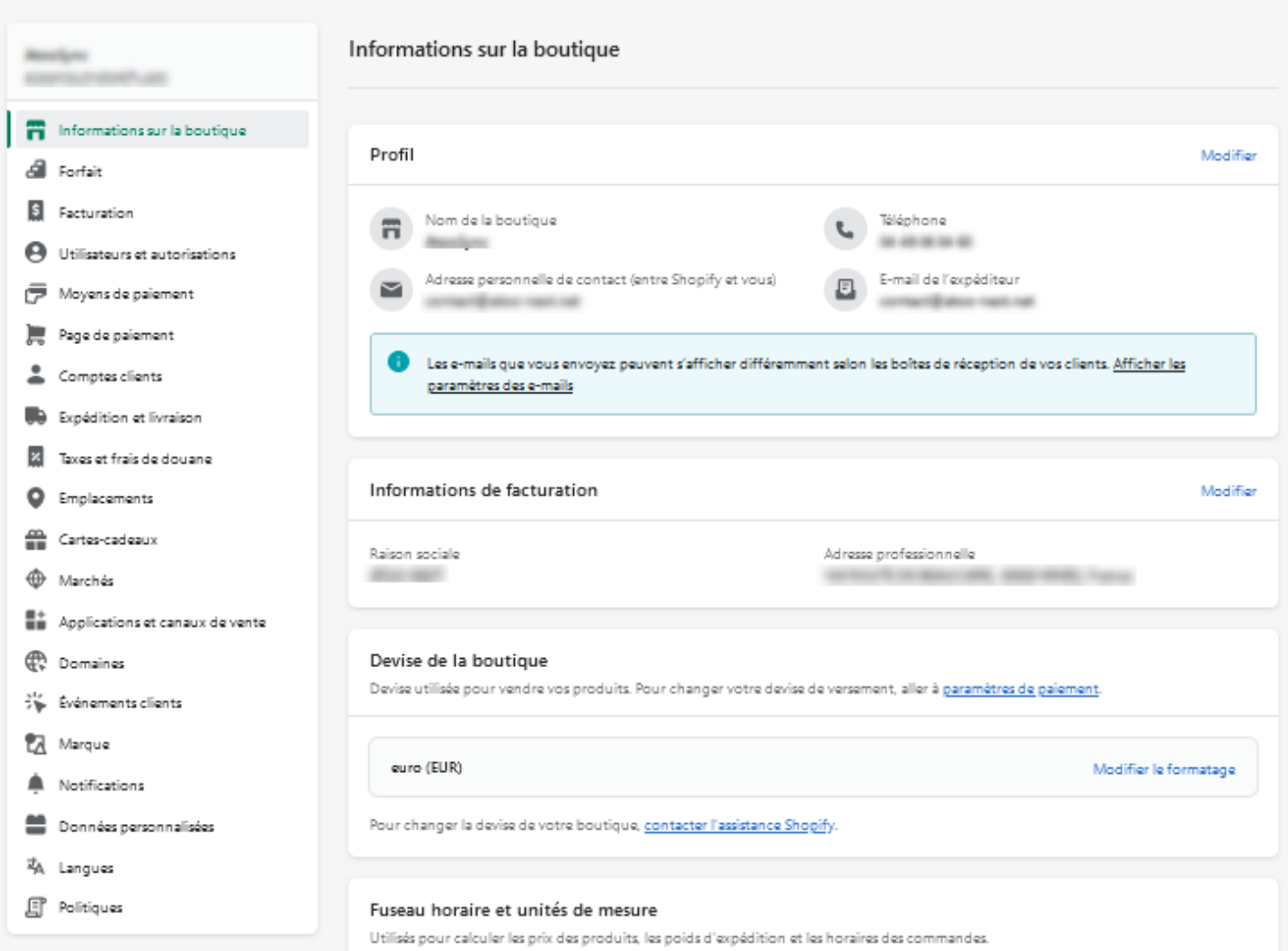

Cliquez sur le lien **Données personnalisées** dans la barre de menu disponible sur la gauche:

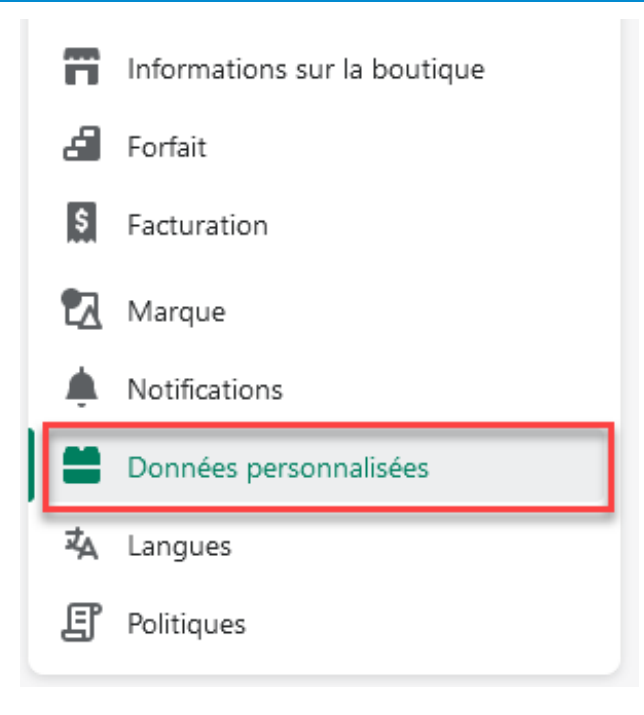

#### La page **Données personnalisées** s'affiche.

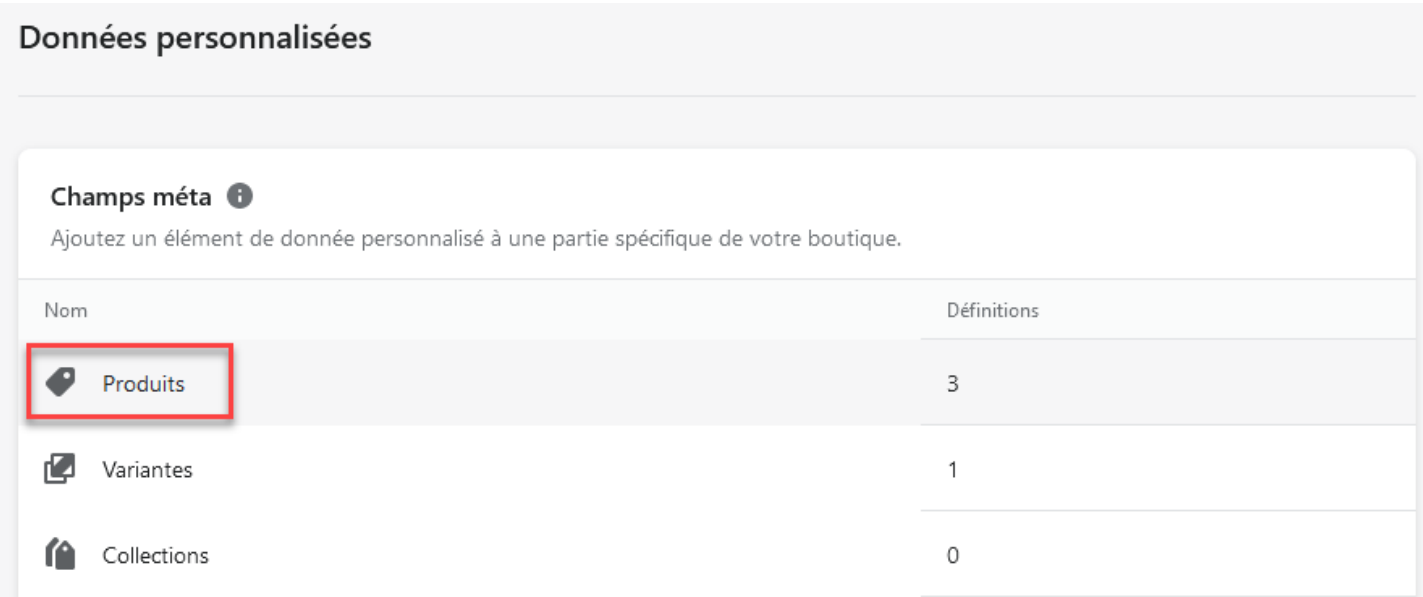

### **Créer le champ méta produit**

Cliquez sur l'élément **Produits** dans la liste des **champs méta**.

La page **Définitions de champs méta produit** s'affiche

### **Atoo-Sync GesCom - Custom ERP**

### $\leftarrow$  Définitions de champs méta Produit

Ajouter une définition

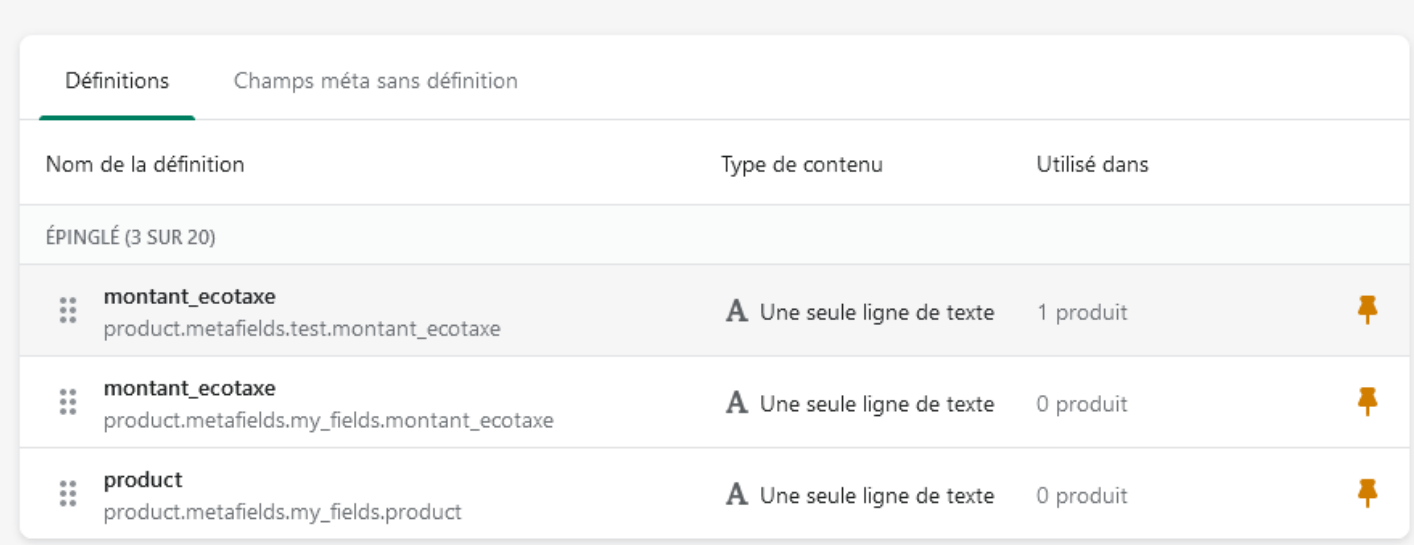

#### Cliquez sur le bouton **Ajouter une définition:**

Ajouter une définition

#### La page **Ajouter une définition de champs méta produit** s'affiche:

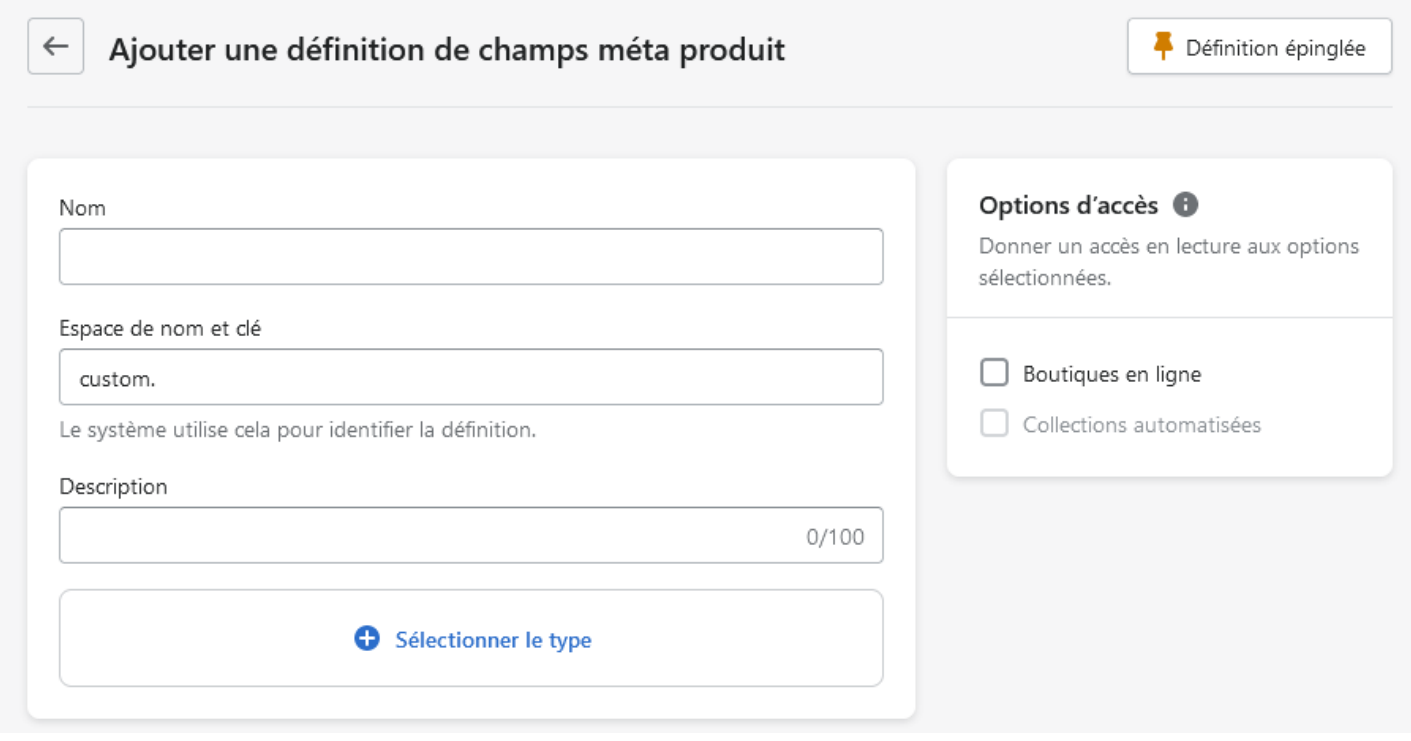

Entrez les valeurs suivantes dans les champs disponibles:

### **Atoo-Sync GesCom - Custom ERP**

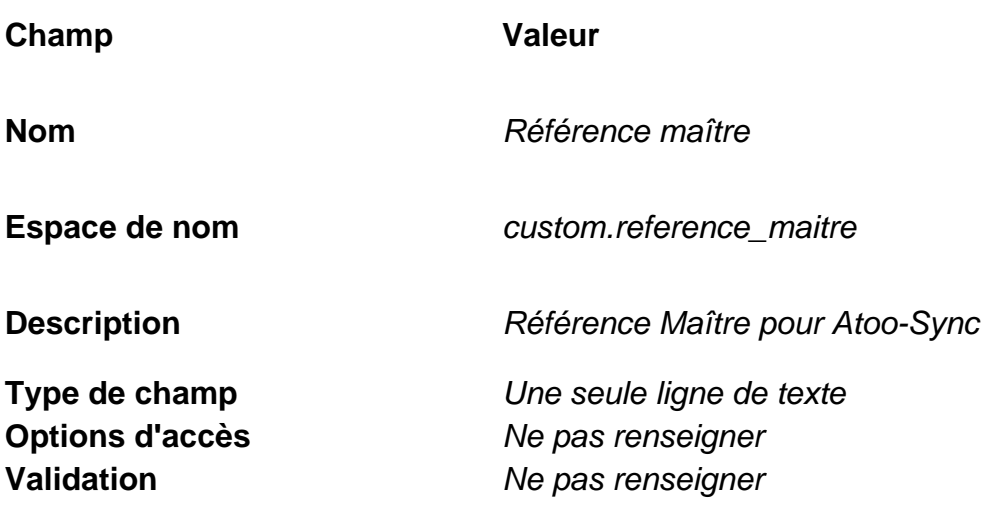

La configuration du champ du doit ressembler à cet écran.

### **Atoo-Sync GesCom - Custom ERP**

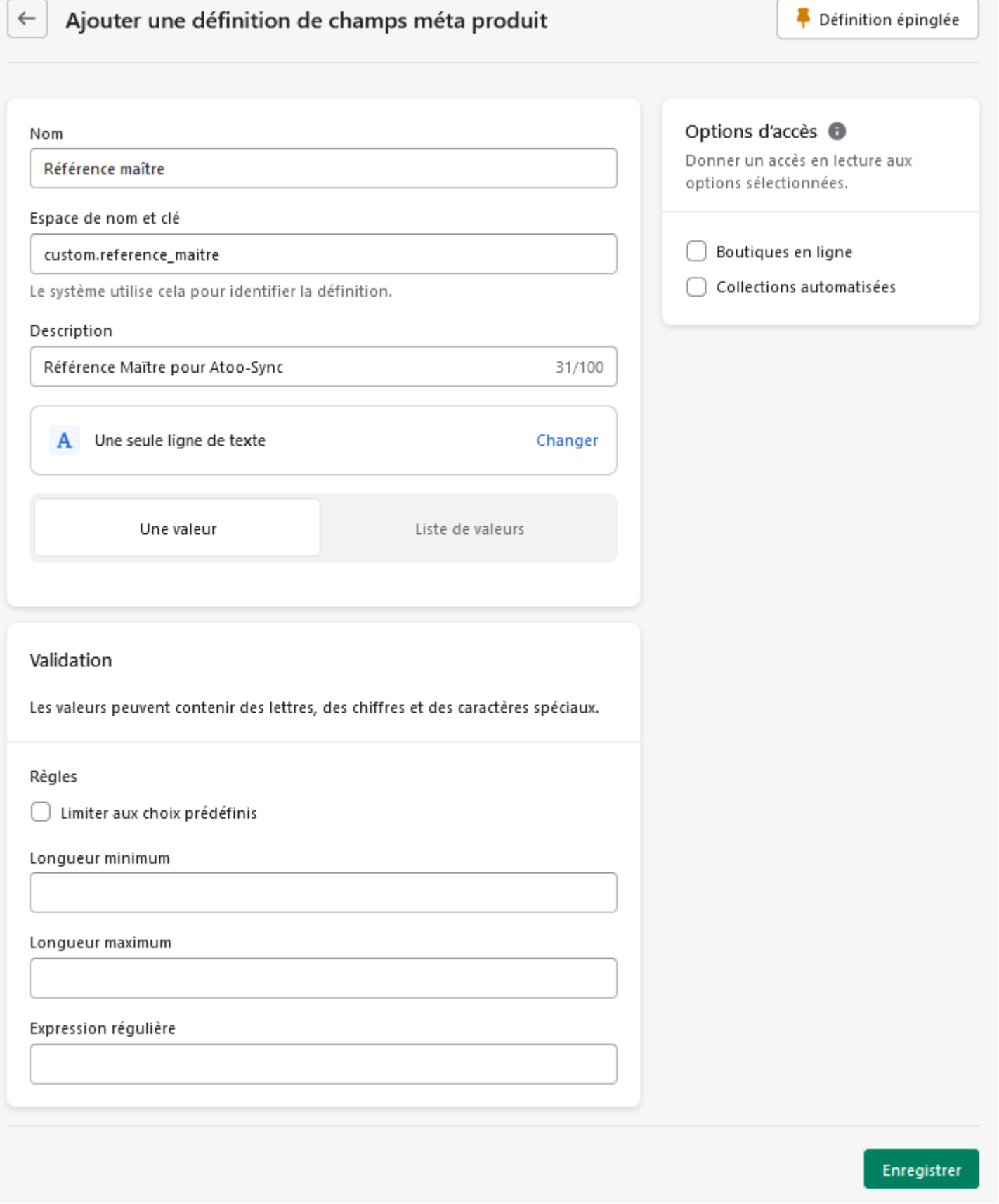

Cliquez sur le bouton **Enregistrer** pour enregistrer le nouveau **champ méta produit** dans votre boutique **Shopify.**

Le champ est ajouté dans la liste.

### **Atoo-Sync GesCom - Custom ERP**

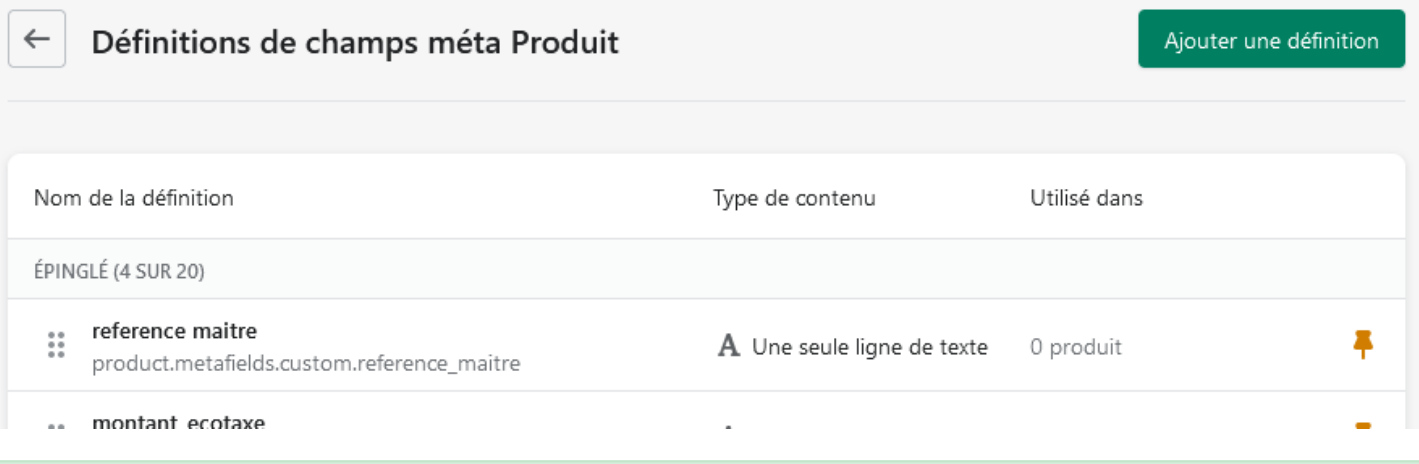

**Félicitations !** Vous pouvez maintenant regrouper des articles dans **Shopify**.

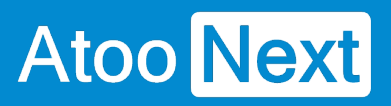